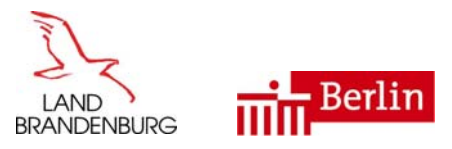

# **Unterrichtsentwicklung**

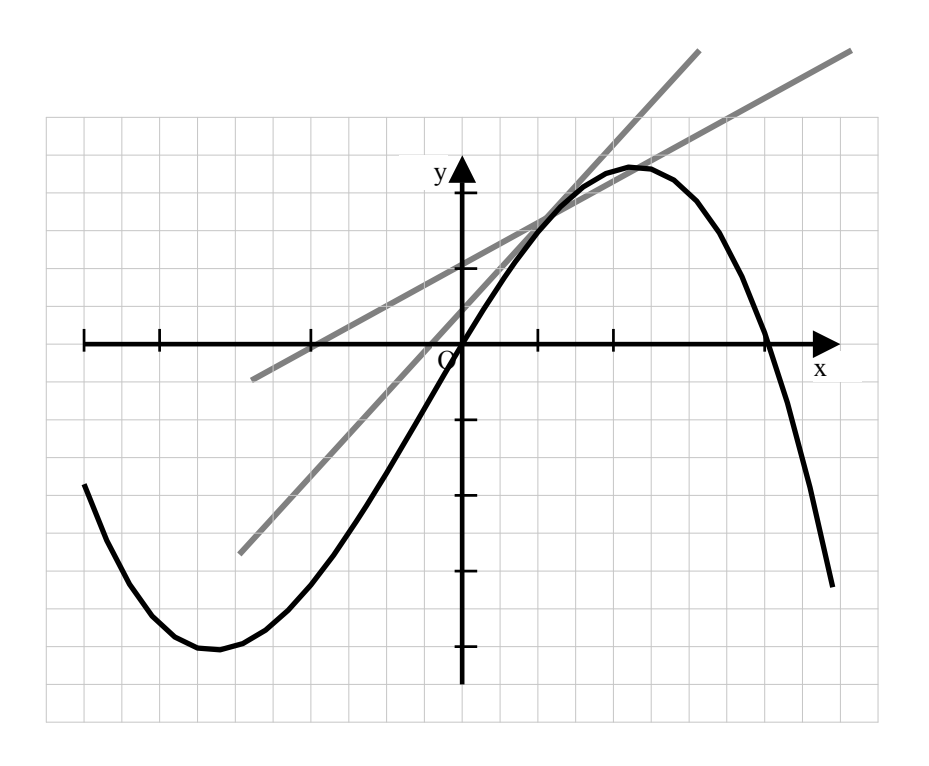

# **Ganzrationale Funktionen – Veränderungen mit Funktionen beschreiben**

Didaktisch-methodische Hinweise zur Unterrichtsgestaltung in der Jahrgangsstufe 10 im Fach Mathematik

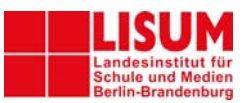

Bildungsregion Berlin-Brandenburg

# **Impressum**

**Herausgeber:** Landesinstitut für Schule und Medien Berlin-Brandenburg (LISUM) 14974 Ludwigsfelde-Struveshof Tel.: 03378 209-200 Fax: 03378 209-232 Internet: www.lisum.berlin-brandenburg.de

### **Autorinnen und Autoren:**

Viola Adam, Ines Fröhlich, Sabine Jagst, Mike Reblin, Gudrun Riemann

**Redaktion:** Mike Reblin

**Grafiken:**  Mike Reblin

**Layout:**  Mike Reblin

**Druck und Herstellung:**  Landesinstitut für Schule und Medien Berlin-Brandenburg

© Landesinstitut für Schule und Medien Berlin-Brandenburg (LISUM); Februar 2009

Dieses Werk einschließlich aller seiner Teile ist urheberrechtlich geschützt. Alle Rechte einschließlich Übersetzung, Nachdruck und Vervielfältigung des Werkes vorbehalten. Kein Teil des Werkes darf ohne schriftliche Genehmigung des LISUM in irgendeiner Form (Fotokopie, Mikrofilm oder ein anderes Verfahren) reproduziert oder unter Verwendung elektronischer Systeme verarbeitet, vervielfältigt oder verbreitet werden. Eine Vervielfältigung für schulische Zwecke ist erwünscht. Das LISUM ist eine gemeinsame Einrichtung der Länder Berlin und Brandenburg im Geschäftsbereich des Ministeriums für Bildung, Jugend und Sport des Landes Brandenburg (MBJS).

# **INHALTSVERZEICHNIS**

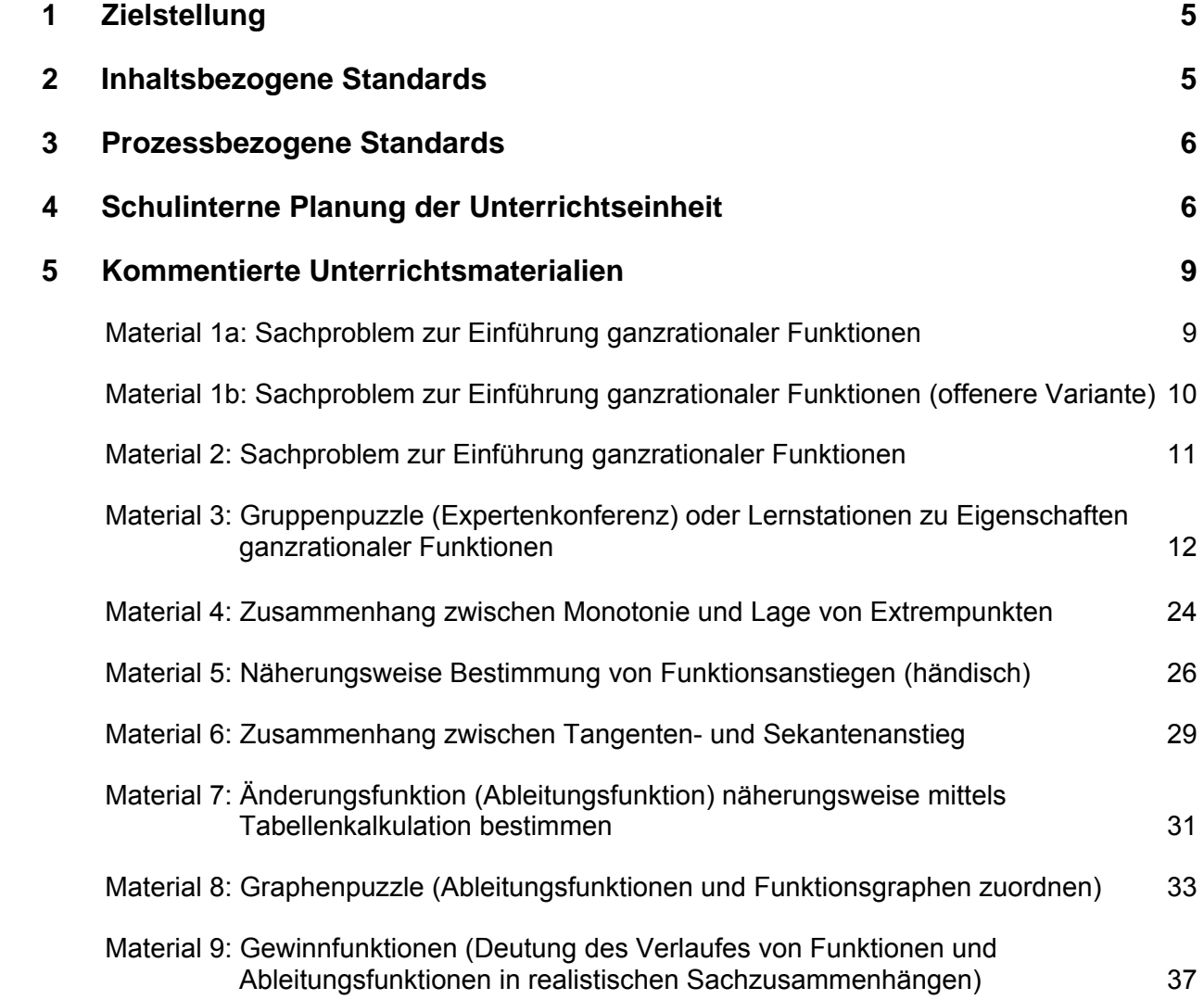

# <span id="page-4-0"></span>**1 Zielstellung**

Die Inkraftsetzung des "Rahmenlehrplanes für den Unterricht in der gymnasialen Oberstufe im Land Brandenburg" im Zusammenhang mit der Schulzeitverkürzung machen es notwendig, dass die Schülerinnen und Schüler einige inhaltsbezogene und prozessbezogene Kompetenzen, die bisher in Jahrgangsstufe 11 erworben wurden, bereits in der Sekundarstufe I erwerben. In den Eingangsvoraussetzungen des "Rahmenlehrplanes für den Unterricht in der gymnasialen Oberstufe im Fach Mathematik" (Kap. 3.1, S.16-20) werden diese beschrieben. Ein dementsprechendes Themenfeld im "Rahmenlehrplan Mathematik für die Sekundarstufe I des Landes Brandenburg" ist das Themenfeld "Ganzrationale Funktionen – Veränderungen mit Funktionen beschreiben" (Kap. 4.3, S. 42). Um einen erfolgreichen Start in der zweijährigen gymnasialen Oberstufe zu gewährleisten, müssen die Schülerinnen und Schüler grundlegende Verfahren zur Nullstellenbestimmung beherrschen, verschiedene Grundbegriffe kennen und begrifflichanschauliche Grundvorstellungen der Änderungsrate, die später in der Differenzial- und Integralrechnung der Qualifikationsphase aufgegriffen werden, erwerben.

Dazu gehören: – Algorithmen zur Lösung von Gleichungen,

- Begriffe, wie z. B. Hochpunkt, Tiefpunkt, Änderungsrate, Wendepunkt u. a.,
- Kenntnis über den Zusammenhang zwischen Anstieg einer Funktion in einem Punkt und Anstieg der Tangente in diesem Punkt,
- anschauliche Vorstellung über die Entwicklung der Sekantenanstiege bei kleiner werdender Schrittweite.

# **2 Inhaltsbezogene Standards**

Dem o. g. Themenfeld "Ganzrationale Funktionen – ... " lassen sich speziell folgende inhaltsbezogene Standards aus der zentralen Leitidee "Funktionaler Zusammenhang" (Rahmenlehrplan, Mathematik, Sekundarstufe I, Brandenburg, S. 30) zuordnen:

Die Schülerinnen und Schüler

- − machen Aussagen zum Verlauf der Graphen ganzrationaler Funktionen (Monotonie, Symmetrie, Verhalten im Unendlichen),
- − bestimmen Nullstellen ganzrationaler Funktionen (grafische Ermittlung, Linearfaktorzerlegung, biquadratische Gleichungen, Sätze über Nullstellen, Probierlösung, Polynomdivision),
- − deuten und berechnen mittlere Änderungsraten in diskreten und kontinuierlichen Prozessen, die als Tabelle, Graph oder Term vorliegen,
- − deuten lokale Änderungsraten und bestimmen sie in grafischen Darstellungen,
- − bestimmen markante Punkte (z. B. Hochpunkte, Tiefpunkte, Wendepunkte) aus Funktionsgraphen und deuten sie in Sachzusammenhängen,
- − ermitteln an geeigneten Beispielen Ableitungsfunktionen durch grafisches Differenzieren und deuten sie in Sachzusammenhängen.

Die Vertiefung von inhaltsbezogenen Kompetenzen, die bereits zuvor in Themenfeldern zu anderen Funktionsklassen (lineare, quadratische, ...) erworben wurden, sind ebenfalls von Bedeutung.

# <span id="page-5-0"></span>**3 Prozessbezogene Standards**

Im Verlauf einer Unterrichtseinheit spielen alle prozessbezogenen mathematischen Kompetenzbereiche mehr oder weniger eine Rolle. Es ist daher notwendig auch in dieser Beziehung zu planen. Die gezielte Planung prozessbezogener Kompetenzen sollte schwerpunktmäßig und passend zu den inhaltsbezogenen Kompetenzen erfolgen. Die Auswahl der zu erreichenden prozessbezogenen Standards ergibt sich aus verschiedenen Aspekten, wie z. B.

- bereits erreichte Niveaustufen der Lerngruppe,
- Passfähigkeit zur beabsichtigten didaktischen Vorgehensweise,
- Eignung der prozessbezogenen Kompetenz als Mittel zum Erreichen eines oder mehrerer inhaltsbezogener Standards.

Folgende Standards sind u. a. als Schwerpunkte in dieser Unterrichtseinheit besonders geeignet:

- Argumentieren: mathematische Situationen erkunden und Vermutungen aufstellen,
- Problemlösen: Probleme vereinfachen, Beispiele finden und untersuchen,
	- Modellieren: reale Situationen strukturieren und vereinfachen,
		- reale Situationen mit mathematischen Modellen beschreiben,
			- zu einem mathematischen Modell verschiedene Realsituationen angeben,
- Darstellungen verwenden: erkennen Beziehungen zwischen Darstellungen,
- mit symbolischen, formalen und technischen Elementen der Mathematik umgehen:
	- gezielt Symbole und Fachsprache verwenden,
	- mathematische Verfahren sicher ausführen,
- Kommunizieren: mathematische Informationen in mathematikhaltigen Darstellungen erfassen,
	- mathematische Zusammenhänge mit geeigneten Fachbegriffen erläutern,
	- die gemeinsame Arbeit an mathematischen Problemen organisieren.

# **4 Schulinterne Planung der Unterrichtseinheit**

Die folgenden Angaben sind als mögliche Planungsvariante zu verstehen. Diese ist unvollständig in Bezug auf Wiederholung von Grundwissen aus verwandten vorhergehenden Themengebieten (lineare, quadratische und Potenzfunktionen) sowie in der Planung des Übungsbedarfes, da diese Komponenten der Planung schul- und klassenspezifisch sind. Die vorgeschlagene Vorgehensweise ergibt sich aus den inhaltsbezogenen Standards des Rahmenlehrplanes und den ausgewählten prozessbezogenen Kompetenzen.

Für die zeitliche Planung ist es notwendig, mindestens ein Unterrichtsthema, welches bis Schuljahr 2008/09 noch in Jahrgangsstufe 10 unterrichtet wurde, **in die Jahrgangsstufe 9** zu **verlegen**, da in dieser Jahrgangsstufe ab 2008 eine wöchentliche Unterrichtsstunde zusätzlich zur Verfügung steht. Unsere Empfehlung hierzu lautet: "**Trigonometrie im rechtwinkligen Dreieck**".

Der Unterricht zum Thema *quadratische Funktionen und Gleichungen* sollte ggf. etwas intensiviert werden, die Bildung bestimmter Begriffe (z. B. Hochpunkt) begonnen oder vorbereitet werden. Die Unterrichtseinheit zum Lösen quadratischer Gleichungen sollte schon um einen Einblick in die Lösungsstrategien *Faktorisieren*, *Substitution biquadratischer Gleichungen* und eventuell sogar schon die *Polynomdivision* angemessen erweitert werden. Ohne diese Verschiebungen und Erweiterungen in Jahrgangsstufe 9 wird eine Umsetzung des Rahmenlehrplanes schwer möglich sein, da für die Bearbeitung des Themenfeldes "ganzrationale Funktionen" mit einem Zeitaufwand von ca. 20 Stunden zu rechnen ist.

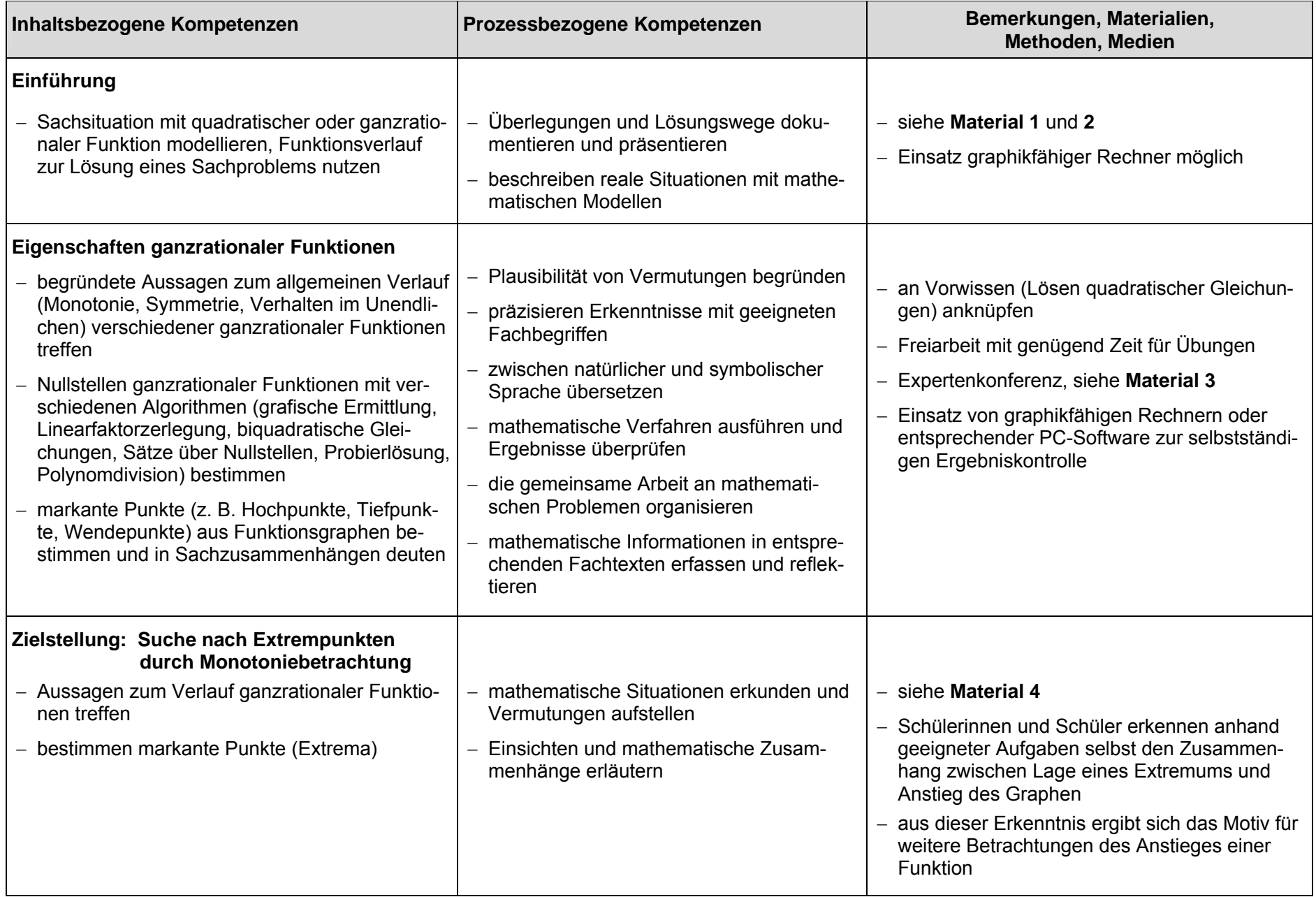

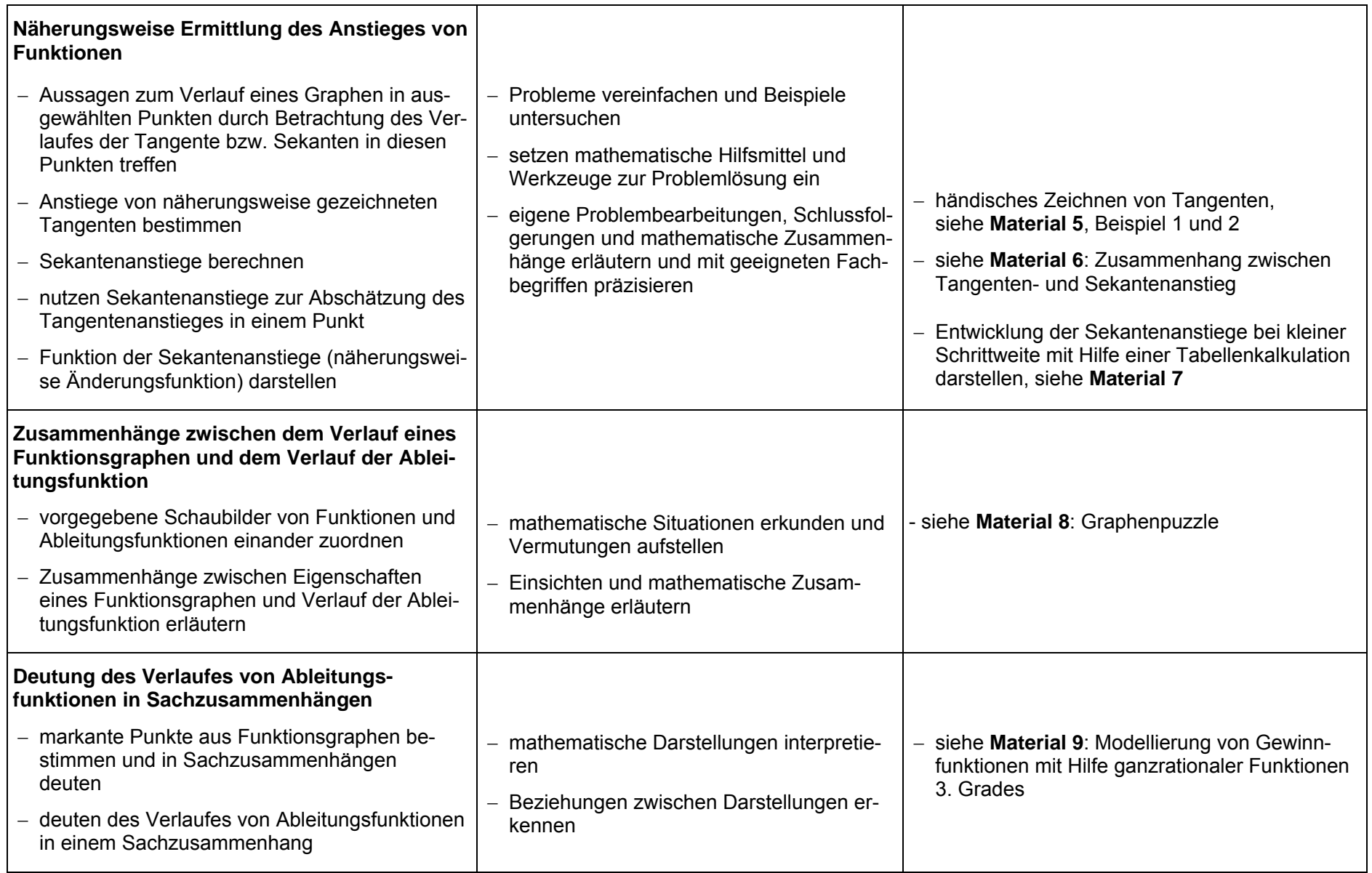

# <span id="page-8-0"></span>**5 Kommentierte Unterrichtsmaterialien**

**Material 1a: Sachproblem zur Einführung ganzrationaler Funktionen**

# **Aufgabe 1:**

Vor einigen Jahren bekam der Zoo ein Nashornjunges geschenkt, das mit viel Fürsorge im Elefantenhaus aufgezogen wurde.

> Nun ist daraus ein stattlicher Nashornbulle geworden, der mehr Platz benötigt.

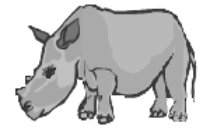

Ein Freigehege soll gebaut werden, das an das Elefantenhaus angrenzt.

**64 m** Spezialzaun stehen dafür zur Verfügung.

Die Zooleitung überlegt, wie das Gehege anzulegen ist. Rechteckig soll es sein.

Das ist zu eng.

Ein Mitarbeiter schlägt vor, das Gehege entlang des 60 m langen Gebäudes zu ziehen. Doch wäre es dann nur 2 m breit.  $x=2$   $\frac{3}{2}$   $\frac{3}{2}$   $\frac{3}{2}$   $\frac{3}{2}$   $\frac{2}{2}$  $l = 60$ 

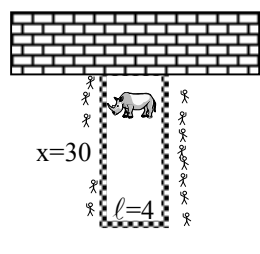

Ein anderer schlägt vor, es 30 m breit zu machen, damit von beiden Seiten möglichst viele Besucher hineinschauen können. Der Tierschutzbeauftragte lehnt jedoch beide Vorschläge ab. In beiden Fällen wäre die Fläche für das Tier nur 120 m² groß und somit viel zu klein.

Die Breite und die sich daraus ergebende Länge sollten eine größere Fläche ermöglichen.

- a) Gib mehrere mögliche Breiten (x), Längen  $(\ell)$  und die daraus resultierende Fläche (A) an.
- b) Erstelle einen Term, mit dem sich die Fläche A in Abhängigkeit von der Breite (x) berechnen lässt. (Unter der Bedingung, dass nur 64 m Zaun vorhanden sind !)
- c) Für welche Breite (x) ergibt sich eine maximale Fläche ? Begründe auf einem geeigneten Weg.

Kopiervorlage

Mit dieser Aufgabe werden die Schülerinnen und Schüler erstmalig mit dem Problem der Extremwertberechnung konfrontiert. Ein erster Schritt zur Lösung des Problems ist ein gezieltes Probieren. Im Aufgabenteil b wird das Aufstellen der Zielfunktion verlangt. Da es sich hierbei um eine quadratische Funktion handelt, können Schülerinnen und Schüler ihr Vorwissen aus Jahrgangsstufe 9 nutzen, um Aufgabenteil c zu lösen. Die Aufgabe ist auch für den Einsatz eines graphikfähigen Rechners geeignet. Die Auswertung der Aufgabe bietet die Möglichkeit, die Notwendigkeit der Bestimmung von (z. B.) Extrempunkten einer Funktion zu verdeutlichen.

In der Variante 1a (s. o.) ist die Aufgabe mit einigen Informationen und Fragen zur Hilfestellung formuliert. Eine offenere Variante, die dadurch aber auch anspruchsvoller ist, finden Sie auf der nächsten Seite.

# <span id="page-9-0"></span>**Material 1b: Sachproblem zur Einführung ganzrationaler Funktionen (offenere Variante)**

# **Aufgabe 1:**

Vor einigen Jahren bekam der Zoo ein Nashornjunges geschenkt, das mit viel Fürsorge im Elefantenhaus aufgezogen wurde.

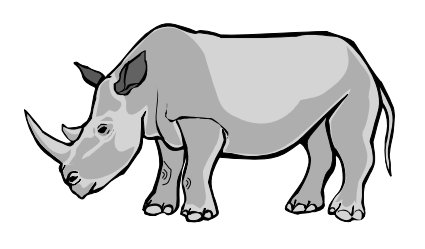

Nun ist daraus ein stattlicher Nashornbulle geworden, der mehr Platz benötigt. Ein Freigehege soll gebaut werden, **64 m** Spezialzaun stehen dafür zur Verfügung. Die Zooleitung überlegt, wie das Gehege anzulegen ist. Rechteckig soll es sein und, um Zaun zu sparen, an das Elefantenhaus angrenzen.

Überlegen Sie sich verschiedene mögliche Breiten und Längen des Geheges und geben Sie einen Term an, der die Fläche (A) in Abhängigkeit von der Länge  $\ell$  beschreibt.  $\ell$ 

**Für welche Länge bzw. Breite des Geheges ist die Fläche für das Nashorn am größten?** 

Kopiervorlage

# <span id="page-10-0"></span>**Aufgabe 2:**

Aus einem quadratischen Stück Pappe der Größe 5 dm x 5 dm soll ein oben offener Kasten hergestellt werden. Die Ecken mit der variablen Seitenlänge x sind hierzu entsprechend der Abbildung abzuschneiden und die Seiten an den gepunkteten Linien hochzubiegen.

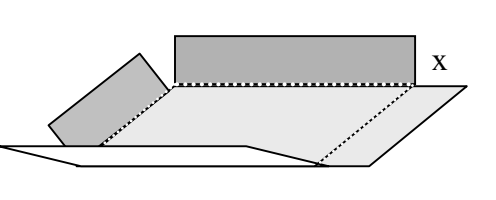

- a) Geben Sie verschiedene mögliche Abmessungen (Länge, Breite, Höhe) eines solchen Kastens an und berechnen Sie jeweils das zugehörige Volumen.
- b) Beschreiben Sie das Volumen V des Kastens in Abhängigkeit von der Höhe x mit einer Gleichung.
- c) Stellen Sie den ungefähren Verlauf des Graphen der Funktion y = V(x) im Intervall  $0 \le x \le 3$  graphisch dar.
- d) Für welche Höhe x ist das Volumen des Kastens am größten?
- e) Untersuchen Sie den Verlauf von derartigen Funktionsgraphen  $y = V(x)$ , die aus anderen Abmessungen der Ausgangspappe resultieren.

Kopiervorlage

# **Lösungshinweise:**

Quadervolumen:  $V(a, b, c) = a \cdot b \cdot c$ Quaderhöhe: h = x Seiten der Grundfläche: a = b = 5–2x  $\Rightarrow$  Kastenvolumen:  $V(x) = (5-2x) \cdot (5-2x) \cdot x$  $= 4x^3 - 20x^2 + 25x$ (exakte Lösung:  $x = \frac{5}{6} \rightarrow h \approx 83,3$ cm) Darstellung:

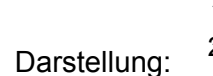

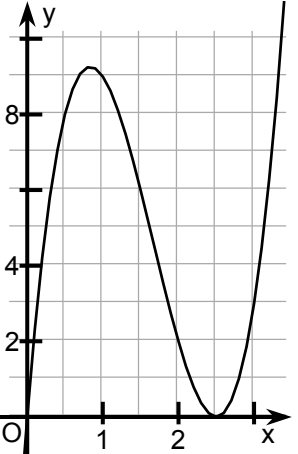

# **Kommentar:**

Bei Teilaufgabe a wird empfohlen, die Unterschiedlichkeit der Volumina die Lernenden erleben zu lassen. Das erreicht man durch Ausgabe mehrer entsprechender Quadrate. Die Ecken werden ausgeschnitten, die entsprechenden Volumina berechnet und jeweils darauf notiert.

Die Parameter der Aufgabe wurden bewusst so gewählt, damit die Lösung in Teilaufgabe d nicht ganzzahlig ist. Die Probierphase dient dazu, sich in das Problem hinein zu denken, wird aber kein exaktes Endergebnis liefern. Daraus ergibt sich die Motivation, eine Strategie zum Ermitteln von Extrempunkten zu entwickeln. Es kann mit dieser Aufgabe erläutert werden, dass die Analyse eines Funktionsverlaufes notwendig ist, um bestimmte Sachprobleme lösen zu können. Anhand der Tatsache, dass der Graph der Funktion V(x) auch Wertepaare für x >2,5 darstellt, lässt sich zeigen, dass eine Funktionsgleichung einen Sachverhalt nur in bestimmten Grenzen wiedergibt, Modelle nur begrenzt gültig sind. Die Aufgaben c, d und insbesondere e sind für den Einsatz eines graphikfähigen Taschenrechners geeignet. Eine ausführliche Auswertung dieser Aufgabe ist eine gute Grundlage, um die nachfolgenden Problemstellungen zu motivieren.

# <span id="page-11-0"></span>**Material 3: Gruppenpuzzle (Expertenkonferenz) oder Lernstationen zu Eigenschaften ganzrationaler Funktionen**

# **Erläuterungen:**

Inhaltlich beschäftigen sich die einzelnen Kapitel dieser Freiarbeit, die als Gruppenpuzzle (auch Expertenkonferenz genannt) konzipiert ist, mit folgenden Themen:

- Verfahren zur Nullstellenberechnung
- Symmetriebetrachtungen
- Verhalten im Unendlichen
- Begriff "Extrempunkt" und Zusammenhang zwischen Lage von Nullstellen und Existenz von Extrempunkten.

Die Schülerinnen und Schüler sollen sich mit mathematischen Algorithmen und den grundlegenden Eigenschaften von Funktionsgraphen auseinandersetzen, für deren Bearbeitung keine Differentialrechnung notwendig ist.

Die intensive Auseinandersetzung mit rechnerischen Verfahren zur Nullstellenbestimmung schafft notwendige Voraussetzungen für die Anforderungen, die innerhalb der Thematik "Kurvendiskussion" in der Sekundarstufe II gestellt werden.

# **Einsatz als Gruppenpuzzle**

Durch die Methode "Gruppenpuzzle" wird ein Beitrag zur prozessbezogenen Kompetenz "Kommunizieren" geleistet. Das nachfolgende Material kann für ein Gruppenpuzzle genutzt werden, wenn die Schülerinnen und Schüler mit dieser oder ähnlichen Arbeitsformen bereits Erfahrung haben. Außerdem sollten die Schülerinnen und Schüler bereits in Jahrgangsstufe 9 einen Einblick in die nachfolgend dargestellten ersten drei Themen erhalten haben, so dass in der ersten Phase des Gruppenpuzzles Wiederholung und Vertiefung von Vorwissen erfolgt.

### **Organisation**

**1.Schritt:** Die Klasse wird in vier Gruppen (Expertenteams) aufgeteilt. Jede Gruppe beschäftigt sich nur mit einem der folgenden Themen :

- 
- 1.) Ausklammern, 2.) Substituieren biquadratischer Gleichungen,
- 3.) Reduzieren durch Polynomendivision, 4.) Symmetrie und Verhalten im Unendlichen.

Zur schnelleren Orientierung ist es hilfreich, das Material zu verschiedenen Themen auf verschiedene Papierfarben zu kopieren. Die Mindestanzahl der Schülerinnen und Schüler in einer Gruppe bestimmt die Anzahl der später möglichen Arbeitsgruppen.

Die Schülerinnen und Schüler erarbeiten sich nun in Themengruppen ein tiefgründiges Wissen zu einem der vier Themengebiete, so dass sie zu aussagefähigen Experten zu diesem Thema werden. Bei einer hohen Schülerzahl empfiehlt es sich, die Themengruppen nochmals in je zwei Arbeitsgruppen zu unterteilen

Verteilungsschema einer Klasse mit 26 Schülern: ( 1 Kreis = 1 Schüler/in

1 Ziffer = 1 Thema  $)$ 

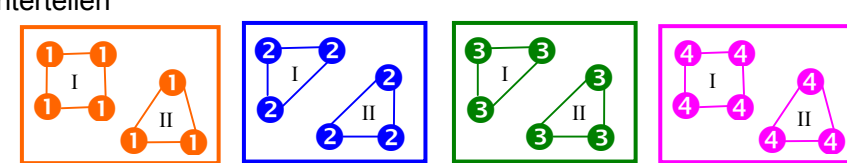

Das zu dieser Beschreibung gehörige Material ist so gestaltet, dass eine Gruppe auch dann arbeiten kann, wenn die Schülerinnen und Schüler keine Vorkenntnisse besitzen. Die Arbeitsdauer im 1. Schritt ist abhängig von den Vorkenntnissen und der durchschnittlichen Leistungsfähigkeit der Klasse. Sie sollte in etwa zwei bis vier Stunden betragen.

**2. Schritt**: Die nun ausgebildeten Experten werden zu neuen Gruppen zusammengesetzt, den Expertenkonferenzen. Jede Gruppe enthält mindestens einen Experten jeder Art.

Aus der Verteilung im 1. Schritt folgt das nebenstehende Schema:

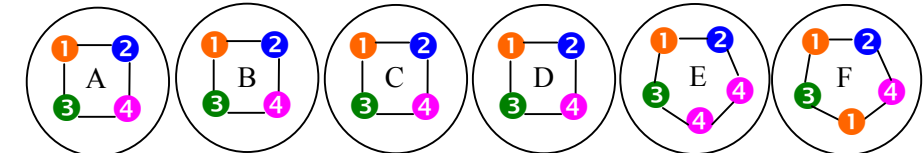

Da im ersten Schritt mindestens sechs Experten in jedem Team ausgebildet wurden, können jetzt sechs Konferenzgruppen gebildet werden. In zwei Konferenzen ist je ein Thema doppelt vertreten. Das nun zu bearbeitende Material "Expertenkonferenz" umfasst komplexe Aufgaben, in denen das Wissen aus allen vier Expertenthemen gefragt ist.

Außerdem werden zwei weitere Aspekte angesprochen:

- ein trivialer Inhalt, für den kein Experte ausgebildet wurde (Schnittpunkt mit y-Achse),
- das Thema *Extrempunkte*

Bei der Aufgabenerfüllung beraten sich die Schülerinnen und Schüler auf der Grundlage ihres Expertenwissens gegenseitig und bewältigen auch die neuen Aspekte gemeinsam.

### Methoden zur Gruppenaufteilung

In Klassen die das Arbeiten in Gruppen gewohnt sind, könnte man die Gruppenzusammensetzung den Schülerinnen und Schülern überlassen. Sie finden sich in Dreier- oder Vierergruppen zusammen und erhalten das Arbeitsmaterial für die 1. Phase. Nach deren Abschluss müssen sich die Schülerinnen und Schüler neu organisieren und dabei darauf achten, dass in den neuen Gruppen zu jedem Thema aus Phase 1 mindestens ein "Experte" vertreten ist. Die farbliche Gestaltung des Materials aus Phase 1 ist dabei sehr hilfreich.

Um die unruhige Situation während der Gruppenaufteilung zu vermeiden, kann man auch ein Losverfahren wählen. Die Lehrkraft bereitet Kärtchen vor, die sowohl die Information für das Thema in Phase 1 als auch die zur Gruppenzuordnung in Phase 2 enthalten.

- z. B.: 7 [gelbe] Karten mit der Aufschrift 1A, 1B, ...., 1F (1F doppelt)
	- 6 [blaue] Karten mit der Aufschrift 2A, 2B, ...., 2F
		- 6 [grüne] Karten mit der Aufschrift 3A, ..., 3F
		- 7 [r o t e] Karten mit der Aufschrift 4A, ..., 4F (4E doppelt)

Da die Arbeit in Sechsergruppen nicht immer günstig ist, kann man auf der Rückseite der Kärtchen eine weitere Differenzierung in I und II vornehmen und damit die Zugehörigkeit zu den einzelnen Arbeitsgruppen ganz genau festlegen.

Nach der Zuteilung der Loskärtchen verläuft die weitere Organisation automatisch. Je nach Kartenfarbe (bzw. Nummer) erhalten die Schülerinnen und Schüler ihr Arbeitsmaterial, "gleichfarbige" (gleichnummerierte) Schülerinnen und Schüler setzen sich zusammen. Nach Beendigung der 1. Phase finden sich alle Schülerinnen und Schüler mit gleichem Buchstaben auf ihrem Loskärtchen zusammen, um in der 2. Phase zu arbeiten.

Anstatt Buchstaben, Farben und Zahlen lassen sich auch nette andere Symbole nutzen (z. B. Comicfiguren, Tierarten, Skatkarten).

### Weitere Hinweise

Nach Beendigung der 2. Arbeitsphase sollte eine Auswertung erfolgen, in der die Inhalte systematisiert und offene Fragen beantwortet werden. Dabei kann u. a. die in mathematischer Fachsprache formulierte Definition für Hochpunkte/Tiefpunkte (siehe Arbeitsblatt "Expertenkonferenz") anschaulich erläutert werden.

## **Einsatz für Stationsarbeit**

Verfügen die Schülerinnen und Schüler über kein Vorwissen zu den Inhalten oder keine Erfahrung mit derartigen Arbeitsformen lässt sich das Material auch zur Gestaltung von Lernstationen verwenden. Dabei müssen sich alle Schülerinnen und Schüler mit den Themen 1-4 beschäftigen. Zum Abschluss werden Gruppen gebildet, die das Arbeitsblatt "Expertenkonferenz" bearbeiten. Für diese methodische Variante wird jedoch mehr Zeit benötigt.

# **Kopiervorlagen: Materialien für Gruppenpuzzle (Expertenkonferenz) oder Stationsarbeit**

→ **siehe die nächsten 10 Seiten**

# **1.) Ausklammern**

Als Nullstelle  $x_0$  wird das Argument einer Funktion  $y = f(x)$  bezeichnet, für das der Funktionswert Null ist. Im Punkt  $S_x(x_0|0)$  schneidet der Graph der Funktion die

x-Achse.

 $x_0$  ist Nullstelle  $\longleftrightarrow y = f(x_0) = 0$ ;  $S_x(x_0 | 0)$ 

Um die Nullstelle zu ermitteln, wird die Funktionsgleichung  $_{u}$  = 0" gesetzt und nach einer Lösung für die entstehende Gleichung gesucht.

Für einige Gleichungen gibt es Standardalgorithmen.

- lineare Gleichungen wie z. B. 0 = 3x-12 werden durch äquivalentes Umformen gelöst,

- quadratische Gleichungen lassen sich durch quadratische Ergänzung und anschließendes Umformen mit Fallunterscheidung o d e r (meist üblich) durch die Lösungsformel lösen,
- für Gleichungen 3. Grades existiert zwar auch eine Lösungsformel, die aber sehr umständlich ist.

Gleichungen höheren Grades lassen sich nachweislich nicht mehr durch eine allgemeine Formel lösen. Im Zweifelsfalle hilft nur gezieltes Probieren.

In einigen Fällen lässt sich das Probieren jedoch noch umgehen.

Eine Möglichkeit ist das FAKTORISIEREN ("Ausklammern").

Die Idee ist recht einfach: *Ein Produkt ist nur dann Null, wenn einer der Faktoren Null ist.*  $(a \cdot b=0 \rightarrow a=0$  oder  $b=0$ )

Ergo: Lässt sich ein Funktionsterm in ein Produkt verwandeln (Faktorisieren), so kann man zum Auffinden der Nullstellen die Faktoren einzeln betrachten.

Bsp.:  $0 = x^4 + 3x^3 \rightarrow 0 = x^3.(x+3) \rightarrow 1$ . Fall:  $x^3 = 0 \rightarrow x_1 = 0$ 2.Fall  $(x+3) = 0 \rightarrow x_2 = -3$ 

Fazit: Die Funktion  $y = x^4 + 3x^3$  hat an den Stellen  $x_1 = 0$  und  $x_2 = -3$  Nullstellen.

**Aufgaben**: Bestimmen Sie die Nullstellen der folgenden Funktionen:

**a)**  $y = x^3 - 5x^2 - 50x$  **b)**  $y = x^4 + 6x^3 + 5x^2$  **c)**  $y = 4x^4 + 4x^3 + 35x^2$ **d**)  $y = 2x^3 - 8x^2 + 10x$  **e**)  $y = (x+1) \cdot (x-5) \cdot (x+4,8) \cdot (x-14)$ 

## **weiterführend:**

Auch für Brüche (Quotienten) lässt sich eine einfache Regel finden: Ein Bruch ist genau dann "=0" wenn der Zähler (Dividend) "=0" [wobei der Nenner (Divisor) nicht gleichzeitig auch den Wert Null annehmen darf, da die Division durch Null nicht definiert ist.]

**Aufgabe**: Bestimmen Sie die Nullstellen der folgenden Funktionen:

f) 
$$
y = \frac{x-5}{x+2}
$$
 g)  $y = \frac{3x^2 - 12x - 15}{x+1}$  h)  $y = \frac{x^2 + 6x + 8}{x+4}$  i)  $y = \frac{x^3 + x^2}{x^2 - 1}$ 

# **2.) Substituieren biquadratischer Gleichungen**

Als Nullstelle  $x_0$  wird das Argument einer Funktion  $y = f(x)$  bezeichnet, für das der Funktionswert Null ist. Im Punkt  $S_x(x_0|0)$  schneidet der Graph der Funktion die

x-Achse.

 $x_0$  ist Nullstelle  $\longleftrightarrow y = f(x_0) = 0$ ;  $S_x(x_0 | 0)$ 

Um die Nullstelle zu ermitteln, wird die Funktionsgleichung  $_{u}$  = 0" gesetzt und nach einer Lösung für die entstehende Gleichung gesucht.

Für einige Gleichungen gibt es Standardalgorithmen.

- lineare Gleichungen wie z. B. 0 = 3x-12 werden durch äquivalentes Umformen gelöst,

- quadratische Gleichungen lassen sich durch quadratische Ergänzung und anschließendes Umformen mit Fallunterscheidung o d e r (meist üblich) durch die Lösungsformel lösen,
- für Gleichungen 3. Grades existiert zwar auch eine Lösungsformel, die aber sehr umständlich ist.

Gleichungen höheren Grades lassen sich nachweislich nicht mehr durch eine allgemeine Formel lösen. Im Zweifelsfalle hilft nur gezieltes Probieren.

In einigen Fällen lässt sich das Probieren jedoch noch umgehen.

Ein solcher "Glücksfall" ist es, wenn die Funktionsgleichung folgende Struktur hat:

 $y = ax^{2n} + bx^n + c$  mit a,b,c∈R, n∈Z (n∈Q möglich, aber Definitionsbereich beachten).

In diesem Fall ersetzt (substituiert) man:  $x^n = z$  und dementsprechend  $x^{2n} = z^2$ . Zur Nullstellenberechnung ist nun folgende Gleichung zu lösen: 0 = az²+bz+c

Die Lösung dieser quadratischen Gleichung liefert bis zu zwei Lösungen für z.

Aus z wird durch Rücksubstitution der x-Wert bestimmt:  $|x| = z^{\frac{1}{n}}$ 

wenn n ∈N :  $|x| = \sqrt[n]{z}$ , für gerade n ergeben sich zwei Lösungen.

**Beispiel a)** 
$$
0 = 2x^4 - 6x^2 - 3,5
$$
  $z = x^2 \rightarrow 0 = 2z^2 - 6z - 3,5$  |  $:2$ 

\n $0 = z^2 - 3z - 1,75$ 

\n $z_{1,2} = 1,5 \pm \sqrt{2,25 + 1,75}$ 

\n $z_1 = 3,5$   $z_2 = -0,5$ 

\nRücksubstitution:  $|x| = \sqrt{z}$  :  $x_1 = 1,8708$ ,  $x_2 = -1,8708$ ,  $x_{3,4} = n.d.$  ( $\sqrt{-0,5}$  n.l.)

**Beispiel b**)  $0 = x^6 - 19x^3 - 216$   $z = x^3 \rightarrow ...$ 

 $z_1 = -8$ ,  $z_2 = 27$ Die Rechnung  $\sqrt[3]{-8}$  ist zwar laut Definition nicht durchführbar, aber x<sup>3=</sup>–8 hat trotzdem die Lösung x<sub>1</sub> = –2, eine zweite Lösung folgt nicht aus  $z_1 = -8$ . Aus  $z_2$  ergibt sich  $x_2 = 3$ . (Probe machen !)

**Aufgaben:** Bestimmen Sie die Nullstellen folgender Funktionen:

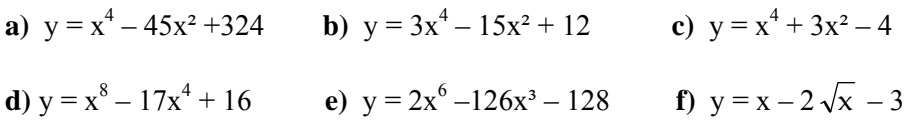

# **Weiterführend:**

**g**) 
$$
y = x^{1,4} - x^{0,7} - 6
$$
 **h**)  $y = x^{-4} - 13x^{-2} + 36$  **i**\*)  $y = 6 \cdot 3^{2x} - 56 \cdot 3^{x} + 18$ 

# **3.) Reduzieren durch Polynomendivision**

Als Nullstelle  $x_0$  wird das Argument einer Funktion  $y = f(x)$  bezeichnet, für das der Funktionswert Null ist. Im Punkt  $S_x(x_0|0)$  schneidet der Graph der Funktion die

x-Achse.

 $x_0$  ist Nullstelle  $\longleftrightarrow y = f(x_0) = 0$ ;  $S_x(x_0 | 0)$ 

Um die Nullstelle zu ermitteln, wird die Funktionsgleichung  $\mu = 0$ " gesetzt und nach einer Lösung für die entstehende Gleichung gesucht.

Für einige Gleichungen gibt es Standardalgorithmen.

- lineare Gleichungen wie z. B. 0 = 3x – 12 werden durch äquivalentes Umformen gelöst,

- quadratische Gleichungen lassen sich durch quadratische Ergänzung und anschließendes Umformen mit Fallunterscheidung o d e r (meist üblich) durch die Lösungsformel lösen,

- für Gleichungen 3. Grades existiert eine Lösungsformel, die aber sehr umständlich ist. Gleichungen höheren Grades lassen sich nachweislich nicht mehr durch eine allgemeine Formel lösen. Im Zweifelsfalle hilft nur gezieltes Probieren.

In einigen Fällen lässt sich das Probieren jedoch noch umgehen.

Eine Möglichkeit ist das Reduzieren des Grades durch Division ( $x^5 : x^3 = x^2$ ).

Die Idee ist folgende:

-  $0 = (x+1) \cdot (x-4) \cdot (x-7)$  lässt sich einfach lösen: Wenn einer der Faktoren "0" ergibt, ist das ganze Produkt "0".  $(x+1) = 0$ , wenn  $x = -1$  $(x-4) = 0$ , wenn  $x = 4$  $(x-7) = 0$ , wenn  $x = 7$ . Also hat die Funktion  $y = (x+1) \cdot (x-4) \cdot (x-7)$  folgende Nullstellen:  $x_1 = -1$ ,  $x_2 = 4$ ,  $x_3 = 7$ . - Auch die Gleichung  $0 = (x^2-3x-4) \cdot (x-7)$  wäre noch lösbar.  $0 = (x^2-3x-4)$  $\mathbf{x}$  $x_1 = -1$ ,  $x_2 = 4$  (quadr. Gl. lösen)  $x_3 = 7$ Nebenrechnung:  $(x^2-3x-4) \cdot (x-7) = x^3 - 10x^2 + 17x + 28$ - Bei :  $0 = x^3 - 10x^2 + 17x + 28$  wird es schon problematisch. ABER: Wenn  $11 \cdot 8 = 88$  $\rightarrow$  88 : 8 = 11 ALSO : Wenn  $(x^2-3x-4) \cdot (x-7) = x^3 - 10x^2 + 17x + 28$  $\rightarrow$   $(x^3 - 10x^2 + 17x + 28)$  ;  $(x-7) = x^2-3x-4$ Das Polynom lässt sich durch Division reduzieren. DOCH: Wie sollte jemand auf die Idee kommen, den Term  $(x^3 - 10x^2 + 17x + 28)$  durch (x–7) zu teilen ? Das geht nur , wenn man die Lösung  $x_1 = 7$  schon kennt !

### **Zusammenfassung und (neues) Beispiel:**

Gesucht sind die Nullstellen von  $f(x) = x^3 + 6x^2 + 3x - 10$ ; also die Lösung der Gleichung:  $0 = x^3 +6x^2 + 3x - 10$ .

 $x_1 = -2$  sei eine bekannte Nullstelle.

 $\rightarrow$  f(x) = Restterm · (x-(-2))  $\rightarrow$  (x<sup>3</sup> +6x<sup>2</sup> + 3x - 10) = Restterm · (x+2)  $\rightarrow$   $(x^3 + 6x^2 + 3x - 10)$  :  $(x+2)$  = Restterm

Ausführung der Polynomendivision :

Assflug in die Grundschule:

\n4 8 1 1 : 17 = 2 8 …

\n
$$
\frac{-34}{141}
$$

\n∴ (Bitte zu Ende rechnen !)

Die Polynomendivision funktioniert genauso (dargestellt in Einzelschritten)

 $(x^3 +6x^2 + 3x - 10)$  :  $(x+2) = x^2 + ...$  $(x^3+2x^2)$  $(x^3+6x^2+3x-10)$  :  $(x+2) = x^2 + ...$  $-(x^3 + 2x^2)$  $4x^2$  …  $(x^3 +6x^2 + 3x - 10)$  :  $(x+2) = x^2 + ...$  $-(x^3 + 2x^2)$  $4x^2 + 3x$  $(x^3+6x^2+3x-10)$  :  $(x+2) = x^2 + 4x$  $-(x^3 + 2x^2)$  $4x^2 + 3x$  $- (4x^2 + 8x)$  $-5x - 10$  $(x^3 +6x^2 + 3x - 10)$  :  $(x+2) = x^2 + 4x -5$  $-(x^3 + 2x^2)$  $\frac{4x^2 + 3x}{ }$ –  $(4x^2 + 8x)$  $-5x - 10$  $-(-5x - 10)$  0 Also:  $0 = (x^3 + 6x^2 + 3x - 10) = (x^2 + 4x - 5) \cdot (x + 2)$ Dieses Produkt ergibt 0, wenn x=–2 (war schon bekannt) und/oder wenn  $(x^2 + 4x -5) = 0$ Letzteres ist eine einfach zu lösende Gleichung. . . .  $x_2 = -5$  und  $x_3 = 1$  $\rightarrow$  x<sub>1</sub>= -2 ; x<sub>2</sub> = -5 ; und x<sub>3</sub> = 1 sind die Nullstellen von f(x). Überlegen !

Außerdem lässt sich f(x) als Produkt linearer Faktoren darstellen:

f(x) = x³ +6x² + 3x – 10 = (x+2)·(x+5)·(x–1) (Begriff: *Linearfaktorzerlegung*)

3..2

**Aufgaben: a**) Berechnen Sie:  $(x^3-3x^2-10x+24)$  :  $(x-2) =$ .

Bestimmen Sie alle Nullstellen und geben Sie eine Linearfaktorzerlegung an:

**b)**  $f(x) = x^3 - 11x^2 + 20x + 32$ ;  $x_{01} = 4$  **c)**  $y = x^3 - 5.5x^2 - 26x + 48$ ;  $x_{01} = -4$ 

```
d) f(x) = x^3 - 3x^2 + 4 ; x_{01} = 2
```
# **Weiterführend:**

Was aber ist, wenn man gar keine Nullstelle kennt ?

→ Dann kann man das Verfahren nicht ausführen oder man sucht nach einer Nullstelle. Die Tatsache, dass es theoretisch unendlich viele Möglichkeiten gibt, ist hierbei ein echtes Problem.

 Unter gewissen Umständen lässt sich die Anzahl der in Frage kommenden Argumente jedoch einschränken.

Betrachten wir das Ausgangsbeispiel:

$$
(x+1) \cdot (x-4) \cdot (x-7) = (x^2-3x-4) \cdot (x-7) = x^3 - 10x^2 + 17x + 28
$$

 Das Absolutglied des Polynoms ist stets ein Produkt der Lösungen (nur mit anderem Vorzeichen).

 $\rightarrow$  Wenn alle Lösungen ganzzahlig sind, sind sie Teiler des Absolutgliedes. In diesem Fall wird die mögliche Lösungsmenge wieder etwas überschaubarer. Aber, wie schon erwähnt, gilt dies nur bei bekannter (oder angenommener) **Ganzzahligkeit** der Lösungen.

Finden Sie durch Probieren eine der ganzzahligen Lösungen, führen Sie dann eine entsprechende Polynomendivision durch und bestimmen Sie alle Lösungen:

**e**)  $0 = x^3 - 4x^2 - 11x + 30$  **f**)  $0 = x^4 + x^3 - 7x^2 - x + 6$ 

## **Ausblick:**

Und wenn die Nullstellen nicht ganzzahlig sind ? Nun wir werden demnächst auch dafür eine Lösung finden. Das ist aber ein anderes Kapitel.

3..3

# **4.) Symmetrie und Verhalten im Unendlichen**

Funktionen sind Werkzeuge. Geschickt eingesetzt, eröffnen sie viele Möglichkeiten, die Welt zu beschreiben. Die Festlegung der Rentenbeiträge, die Traglast eines Flugzeuges, die Bevölkerungsentwicklung in Burma, die Fluthöhe an der Algarve, …. – alles funktionale Zusammenhänge. Das Ziel ist wohl so alt wie die menschliche Zivilisation: Voraussagen für die Zukunft treffen. Propheten, Priester und Hellseher versuchten in der Vergangenheit diesen Bedarf zu decken. Die Menschheit ist inzwischen etwas anspruchsvoller geworden. "Kräht der Hahn früh auf dem Mist, so ändert sich das Wetter oder es bleibt wie es ist." besitzt zwar auch weiterhin uneingeschränkte Gültigkeit, aber etwas genauer hätten wir es doch schon ganz gern.

Deshalb sind heutzutage Expertenteams damit beschäftigt, aus vorliegenden Daten mathematische Modelle zu entwickeln, mit denen sich Entwicklungsprozesse vorausberechnen lassen. Hat man einen funktionalen Zusammenhang gefunden, der eine vorhandene Datenmenge gut beschreibt, so stellt sich sofort die Frage, wie entwickelt sich diese Funktion in naher oder ferner Zukunft. Funktionseigenschaften sind somit Grundlage jeglicher Prognose. Es gilt also das Werkzeug "Funktion" gut zu beherrschen. Mit zwei grundlegenden Funktionseigenschaften beschäftigt sich dieses Kapitel: *siehe Überschrift*.

# **A) Symmetrie**

Wir werden uns anfangs auf Symmetrie zur y-Achse und zum Koordinatenursprung beschränken .

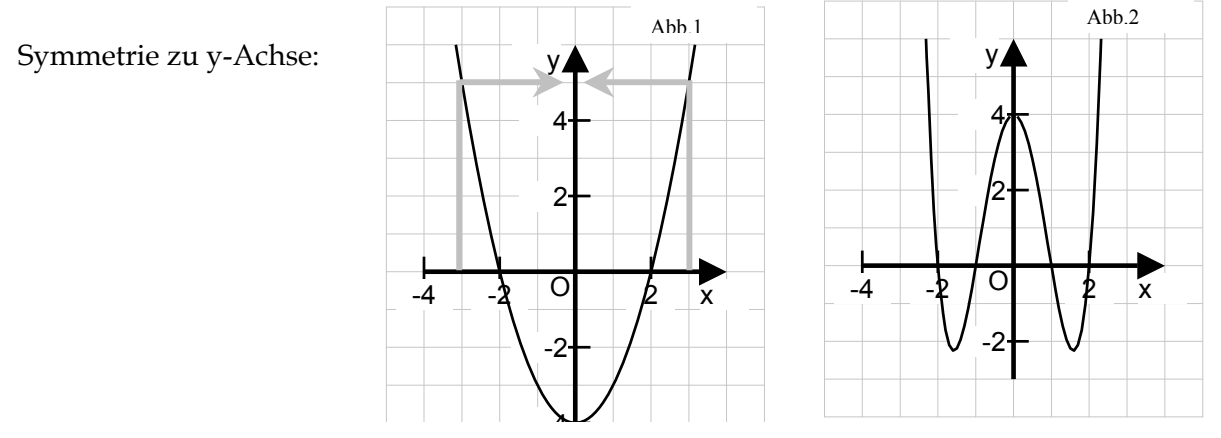

Der Graph einer Funktion ist dann symmetrisch zur genauso aussieht wie rechts" → wenn er für ein beliebiges Argument x denselben Funktionswert hat, wie für das Argument  $-x \rightarrow$  wenn  $f(x) = f(-x)$ 

**Beispiel**: Abb. 1 zeigt den Graphen von  $f(x) = x^2 - 4$ 

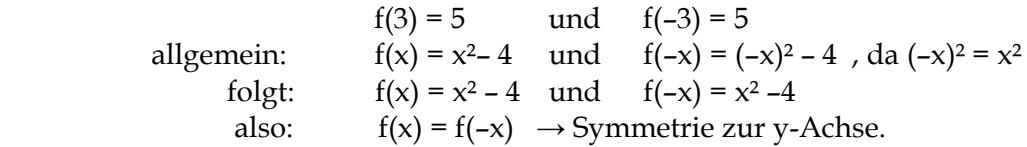

Aufgabe a) Abb. 2 zeigt den Graphen von  $f(x) = x^4 - 5x^2 + 4$ Begründen Sie die vorliegende Achsensymmetrie wie im Beispiel !

**Funktionen, deren Graph symmetrisch zur y-Achse verläuft, nennt man gerade Funktionen. Für diese gilt immer: f(x) = f(–x) .**

Für Funktionen, deren Gleichung ein Polynom ist, gibt es eine Vereinfachung:

**Wenn alle Exponenten der Funktionsgleichung gerade sind, dann ist die Funktion achsensymmetrisch zur y-Achse**.

4.1

Symmetrie zu (0|0) :

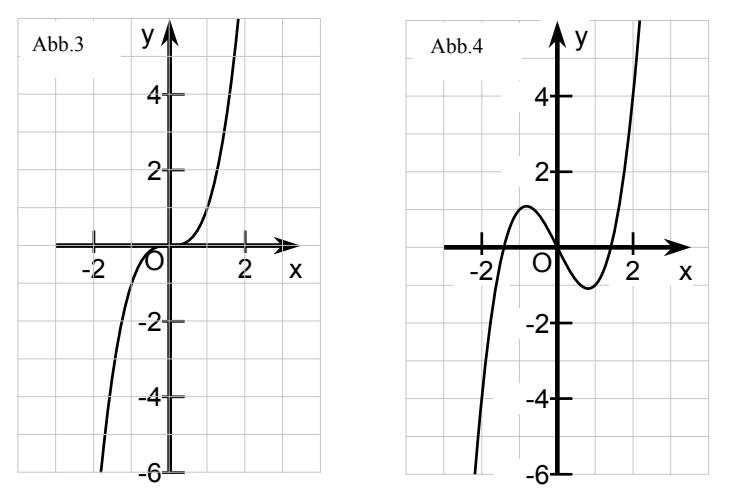

Gilt für einen Graphen:  $f(-x) = -f(x)$ , d.h. "links hat er dieselben Funktionswerte wie rechts, nur mit anderem Vorzeichen", dann ist er (punkt-)symmetrisch zum Koordinatenursprung. Derartige Funktionen nennt man **ungerade Funktionen**.

**Beispiel**: Abb. 3 zeigt den Graphen von  $f(x) = x^3$ ,  $f(2) = 8$ ,  $f(-2) = -8$ allgemein:  $(-x)^3 = (-x) \cdot (-x) \cdot (-x) = -x^3 \rightarrow f(-x) = -f(x)$ 

Auch hier gibt es eine Vereinfachung.

Für Funktionen, deren Gleichung ein Polynom ist, gilt:

**Wenn alle Exponenten der Funktionsgleichung ungerade sind, dann ist die Funktion punktsymmetrisch zum Koordinatenursprung (0|0)**.

Abb. 4 zeigt eine derartige Funktion:  $f(x) = x^3 - 2x$ . (Hinweis:  $x = x^1$ )

### **Aufgaben:**

Beurteilen Sie die folgenden Funktionen bezüglich ihrer Symmetrie zur y-Achse bzw. zum Koordinatenursprung.

**a)**  $f(x) = x^4 - 5$  **b**)  $f(x) = x^5 + 2x^3$  **c**)  $y = x^6 - 2x^4 - x^2$  **d**)  $y = x^5 - x$ 

**e**)  $f(x) = x^4 - x$  **f**)  $f(x) = x^3 - 7$  Prüfen Sie ihre Aussage mit Hilfe eines GTR.

## **B)** Verhalten für  $x \rightarrow \infty$  und  $x \rightarrow -\infty$

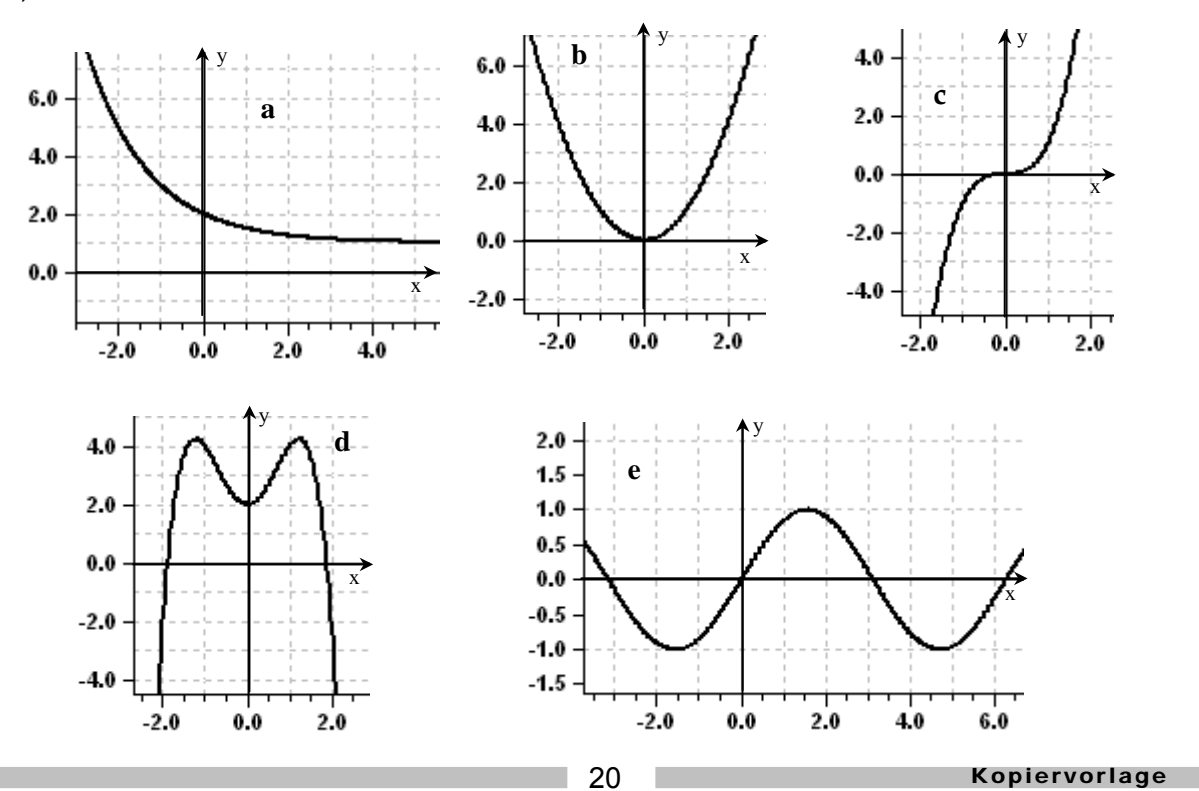

4..2

Funktionsgraphen können sich für große bzw. kleine Argumente sehr unterschiedlich verhalten. Folgende Klassifizierungen sind auf den Abbildungen erkennbar:

a) Der Graph von  $f(x)$  verläuft für große x gegen  $y = 1$  und für kleine x gegen  $y =$  unendlich.

Um das kurz und knapp auszudrücken kann man eine international übliche Symbolik verwenden:  $\lim_{x \to +\infty} f(x) = 1$ .

Gelesen wird das folgendermaßen: Limes von f(x), für x gegen unendlich, ist 1. Es bedeutet, dass die Funktionswerte bei sehr großen x-Werten im Bereich von ≈1 liegen.

Die Beschreibung für kleine x-Werte (x→ –∞) lautet dementsprechend:  $\lim_{x \to \infty} f(x) = \infty$ .

Im Folgenden wird diese Symbolik verwendet.

- b)  $\lim f(x) = \infty$  und  $\lim f(x) = \infty$  $\lim_{x \to \infty} f(x) = \infty$  und  $\lim_{x \to \infty} f(x) = -\infty$
- d)  $\lim_{x \to +\infty} f(x) = -\infty$  und  $\lim_{x \to -\infty} f(x) = -\infty$  e) die Funktion ist periodisch

Für ganzrationale Funktionen sind nur die Fälle b), c) und d) von Bedeutung Eine Voraussage für das Verhalten ganzrationaler Funktionen im Unendlichen zu treffen ist sehr einfach: **Die Funktion verhält sich für sehr große bzw. sehr kleine x wie der Summand (in der Funktionsgleichung) mit der höchsten Potenz**. Das Vorzeichen dieses Summanden ist zu beachten.

Die folgenden Bilder veranschaulichen diese Aussage.

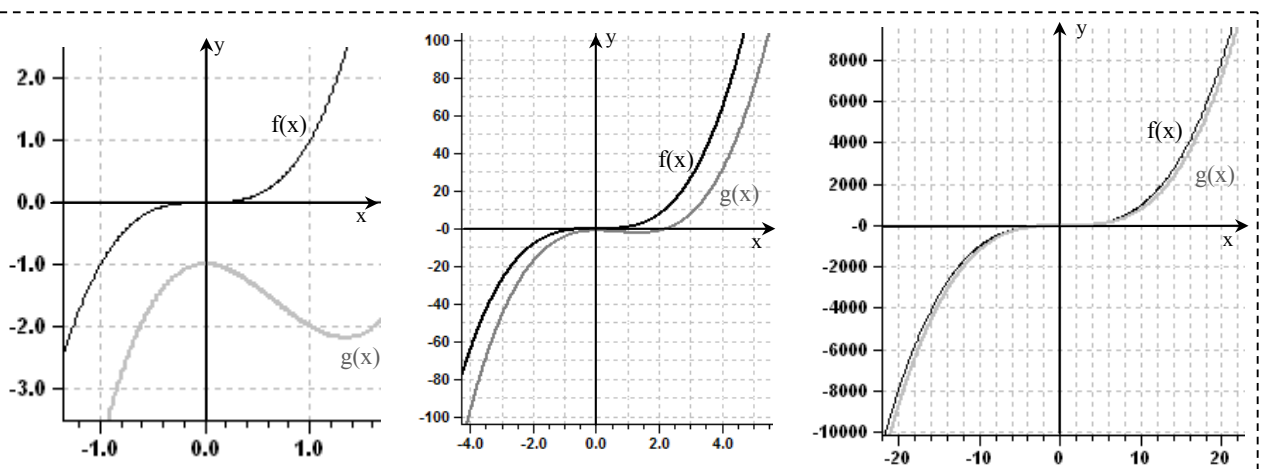

Dargestellt sind **in allen drei** Bildern:  $f(x) = x^3$  und  $g(x) = x^3 - 2x^2 - 1$ Im Bereich –1 < x < 1 unterscheiden sich die Verläufe stark. Mit zunehmender Ausschnittsvergrößerung sieht man, dass sie für große/kleine Argumente sehr ähnlich verlaufen. Der Verlauf von  $g(x)$  wird mit größer/kleiner werdendem x durch den Term  $(x^3)$  bestimmt, der Einfluss des Terms (–2x²–1) nimmt immer mehr ab.

Um also Voraussagen über den Verlauf ganzrationaler Funktionen im ±Unendlichen treffen zu können, muss man nur den Verlauf einfacher Potenzfunktionen kennen.

Beispiel: 
$$
f(x) = 8 + 12x - x^4
$$
, höchste Potenz:  $x^4$ ,  
\n $\lim_{x \to +\infty} (x^4) = \infty$  und wegen Symmetrie auch  $\lim_{x \to -\infty} (x^4) = \infty$   
\nDas negative Vorzeichen vor  $(x^4)$  kehrt den Verlauf um !  
\nAlso:  $\lim_{x \to +\infty} f(x) = -\infty$  und  $\lim_{x \to -\infty} f(x) = -\infty$ 

Eine Proberechnung mit hinreichend großen bzw. kleinen Argumenten bestätigt die Aussage.

**Aufgaben:** Beschreiben Sie die Funktionsverläufe für sehr große und sehr kleine Argumente ( $x \rightarrow +\infty$  und  $x \rightarrow -\infty$ ). Nutzen Sie die Symbolik  $\lim f(x) = ...$ .

a) 
$$
f(x) = 8x + x^2
$$
 b)  $y = x^3 + 5x^2$  c)  $g(x) = ax - bx^3 + x^4$  d)  $y = x^3 - x^6 + 5x$ 

4.3

# Expertenkonferenz

**Thema:** Eigenschaften von Funktionsgraphen

**Grundlagen: a)** Expertenwissen der Gruppen 1 – 4

# **b) Schnittpunkt mit der y-Achse**:

"Alle Punkte auf der y-Achse haben die Koordinaten  $P_v(0|t)$ . Den Wert t für die y-Koordinate errechnet man, indem man in die Funktionsgleichung für x  $x=0$  einsetzt.  $\rightarrow$  t = f(0)."

Bsp.: 
$$
f(x) = sin(x) + cos(x) + 2^{x} + 3 \rightarrow f(0) = 0 + 1 + 1 + 3 \rightarrow P_{y}(0 | 5)
$$

- **c) Begriffe: Hochpunkt** (lokaler Maximumpunkt) und **Tiefpunkt** (lokaler Minimumpunkt)
- **zu c)** Eine Eigenschaft der bekannten quadratischen Funktionen ist die Existenz eines Scheitelpunktes S. Je nach Öffnungsrichtung ist dieser Hochpunkt oder Tiefpunkt.

Der Sammelbegriff für Hoch- und Tiefpunkte ist *Extrempunkt*.

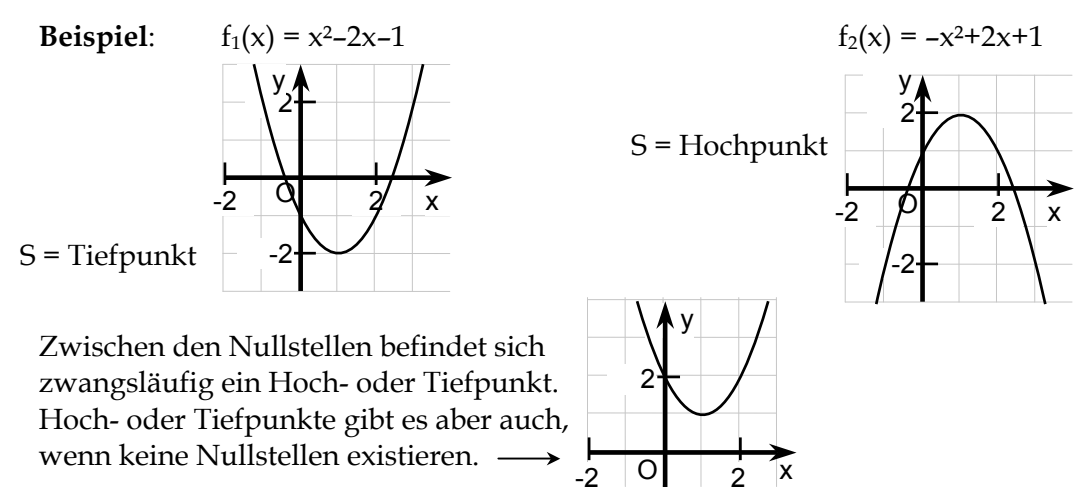

**Schlussfolgerung:** Wenn eine Funktion zwischen zwei Nullstellen  $x_{01}$  und  $x_{02}$  keine Definitionslücke aufweist, so besitzt sie im Intervall  $x_{01} < x < x_{02}$ **mindestens** einen Hochpunkt oder Tiefpunkt.

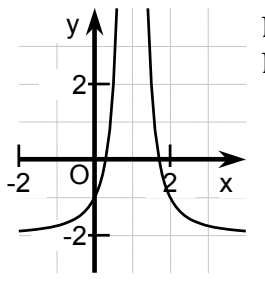

Diese Aussage gilt **nicht**, wenn im Bereich  $x_{01} < x < x_{02}$  eine Definitionslücke existiert.

<u>z.B</u>.:  $g(x) = \frac{1}{(x-1)^2} - 2$  $\frac{1}{(1-1)^2}$  − 2 ist an der Stelle x<sub>P</sub>=1 nicht definiert.

 $x_p$ =1 liegt genau zwischen den beiden Nullstellen von  $g(x)$ . Wegen dieser Definitionslücke lässt sich aus der Existenz der Nullstellen aber nicht auf das Vorhandensein von Extrempunkten schließen.

Derartige Fälle treten bei ganzrationalen Funktionen jedoch nicht auf

Obwohl sich die Begriffe Hochpunkt/Tiefpunkt schon aus dem Namen ergeben, ist eine genaue **Definition** erforderlich. Sie lautet:

- " Die Funktion f sei auf einem Intervall I definiert.
	- Dann ist der Punkt  $P(x_E | f(x_E))$ :
		- ein lokaler Hochpunkt, wenn es eine Umgebung  $U(x_E)$  gibt,
		- so dass für alle  $x \in U$  ( $x \neq x_E$ ) gilt:  $f(x_E) \geq f(x)$
		- ein lokaler Tiefpunkt, wenn es eine Umgebung  $U(x_E)$  gibt, so dass für alle  $x \in U$  ( $x \neq x_E$ ) gilt:  $f(x_E) \leq f(x)$ ."

Gelten diese Aussagen sogar für den gesamten Definitionsbereich (und nicht nur für eine eingeschränkte Umgebung U), so ist  $P(x_E|f(x_E)$  globaler Hoch- bzw. Tiefpunkt von f.

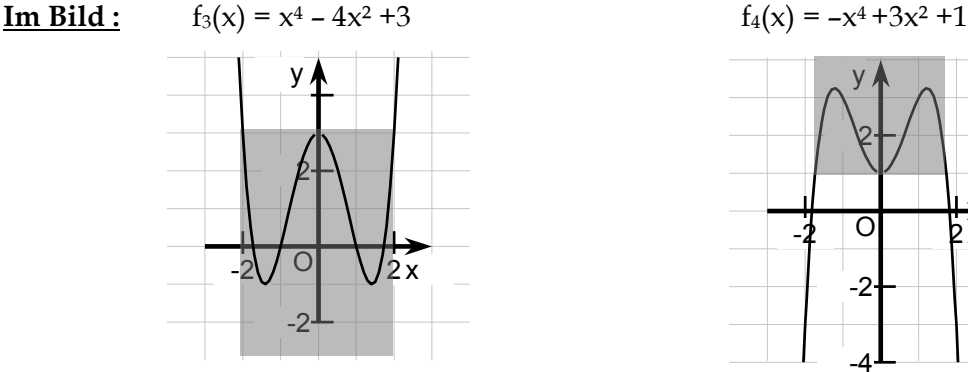

 $f_3$  hat vier Nullstellen. Zwischen je zwei  $f_4$  hat zwei Nullstellen. Dazwischen Nullstellen existiert ein Extrempunkt. befindet sich mindest. ein Extrempunkt, Die Tiefpunkte sind **global**, d.h. die in diesem Fall sogar drei. tiefsten Punkte der Funktion auf dem Die Hochpunkte sind **global**, d.h. die gesamten Definitionsbereich. höchsten Punkte überhaupt. Der Hochpunkt ist (nur) ein **lokaler.** Der Tiefpunkt ist (nur) ein **lokaler.** Er ist in seiner Umgebung der höchste Er ist in einer Umgebung U der tiefste Punkt, es gibt aber höhere Punkte auf Punkt, es gibt aber tiefere Punkte auf dem Graphen von f<sub>3</sub>. dem Graphen von f<sub>4</sub>.

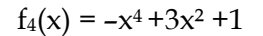

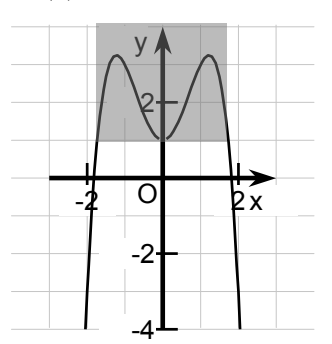

## **Aufgaben:**

**1.a)** Beschreiben Sie anhand der Funktionsgleichungen das **Symmetrieverhalten** und das **Verhalten im Unendlichen** der jeweiligen Graphen und ordnen Sie dementsprechend die gegebenen Schaubilder (A-D) den Funktionen zu.

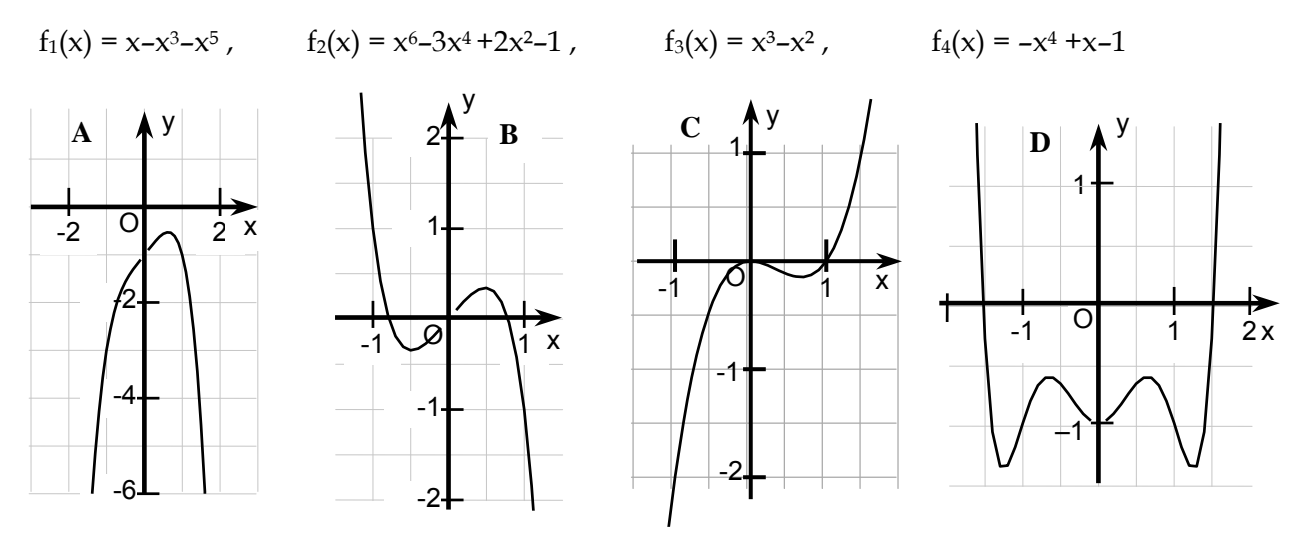

- **b)** Berechnen Sie für f<sub>1</sub> und f<sub>3</sub> die Nullstellen und prüfen Sie die Übereinstimmung mit den zugeordneten Schaubildern.
- **2.)** Berechnen Sie für folgende Funktionen die Nullstellen und den Schnittpunkt mit der y-Achse. Beschreiben Sie das Symmetrieverhalten und das Verhalten im Unendlichen. Geben Sie die ungefähre Lage möglicher Extrempunkte an [ z. B. Hochpunkt bei x≈ 2,8 oder Tiefpunkt im Intervall (2 ; 3) ]. Skizzieren Sie den ungefähren Verlauf des Graphen der Funktion. Prüfen Sie anschließend mit dem GTR.
- **a**)  $f(x) = x^3 + 2x^2 3x$  **b**)  $f(x) = x^2 4x$  **c**)  $f(x) = 2x^4 8,5x^2 + 2$  **d**)  $f(x) = x^3 4x$ **e**)  $f(x) = -x^5 + 2x^3 + 3x$  **f**)  $f(x) = x^3 + 2x^2 - 5x - 6$ , [Nullstellen ganzzahlig] **g**)  $f(x) = x^3 + 3.5x^2 - 5x - 12$  [ $x_{01} = 2$  ist bekannt] **h**)  $f(x) = x^8 - 6x^4 + 4$

# <span id="page-23-0"></span>**Material 4: Zusammenhang zwischen Monotonie und Lage von Extrempunkten**

Anhand geeigneter Beispiele lässt sich anschaulich zeigen, dass genau dort eine Extremstelle liegt, wo das Vorzeichen des Anstieges wechselt.

Durch eine entsprechende Aufgabenstellung werden die Schülerinnen und Schüler dazu angehalten, diese mathematische Situation selbstständig zu erkunden und ihre Erkenntnisse zusammenzufassen.

Eine entsprechende Vorarbeit lässt sich bereits in Jahrgangsstufe 9 leisten.

Beim Thema "quadratische Funktionen" werden Schülerinnen und Schüler erstmals mit Extrempunkten konfrontiert. Schon bei der Prägung des Begriffes "Scheitelpunkt" kann das in der Sekundarstufe II zu formulierende "notwendige Kriterium für die Existenz von Extrempunkten" vorbereitet werden. Bei der Beschreibung des Scheitelpunktes einer Parabel sollte man auch auf die Tatsache eingehen, das sich die Monotonie des Graphen genau im Scheitelpunkt ändert.

Das folgende Material (Kopiervorlage: Arbeitsblatt) enthält einige Beispiele. Diese sind unter Umständen bereits ausreichend. Weitere Beispiele können Lehrbüchern entnommen werden oder sind für Mathematiklehrkräfte mit Hilfe eines PC auch einfach selbst zu erstellen.

Graphikfähige Taschenrechner oder PC-Software (derive, matheass, winfunktion u. a.) lassen sich in diesem Zusammenhang sehr gut einsetzen. Durch Einsatz dieser Medien können deutlich mehr Beispiele betrachtet und gleichzeitig prozessbezogene Kompetenzen beim Einsatz mathematischer Hilfsmittel und Werkzeuge erworben werden. Eine entsprechende mediengestützte Aufgabenstellung wäre z. B.:

# **Steigungsverhalten eines Graphen und Lage von Extrempunkten**

## **Aufgabe 1:**

Stellen Sie die folgenden Funktionen (nacheinander) auf dem GTR graphisch dar. Beschreiben Sie das Steigungsverhalten der dargestellten Funktionsgraphen abschnittsweise mit den Begriffen **monoton steigend** und **monoton fallend**. Geben Sie jeweils auch das Vorzeichen des Anstieges auf den entsprechenden Abschnitten an.

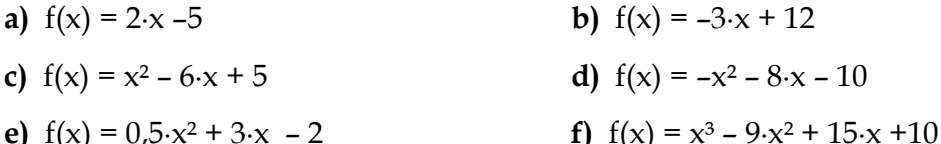

**g**)  $f(x) = 0.25 \cdot x^4 - 4.5 \cdot x^2 + 8.25$ 

**Aufgabe 2**: Beantworten Sie die folgende Frage.

Welcher Zusammenhang besteht zwischen dem Steigungsverhalten eines Funktionsgraphen und der Lage eines Extrempunktes? Erläutern Sie diesen Zusammenhang auch an einem Beispiel.

**Kopiervorlage** 

Für den Fall, dass der Einsatz eines graphikfähigen Taschenrechners oder PC nicht möglich ist, kann das nachfolgende Material als Arbeitsblatt oder OHP-Folie eingesetzt werden.

**Kopiervorlage: Arbeitsblatt oder OHP-Folie** → **siehe nächste Seite**

# **Monotonie (Steigungsverhalten) und Extrempunkte**

# **Aufgabe 1:**

Beschreiben Sie das Steigungsverhalten der dargestellten Funktionsgraphen abschnittsweise mit den Begriffen **monoton steigend** und **monoton fallend**. Geben Sie jeweils auch das Vorzeichen des Anstieges auf den entsprechenden Abschnitten an.

# **Beispiel**:

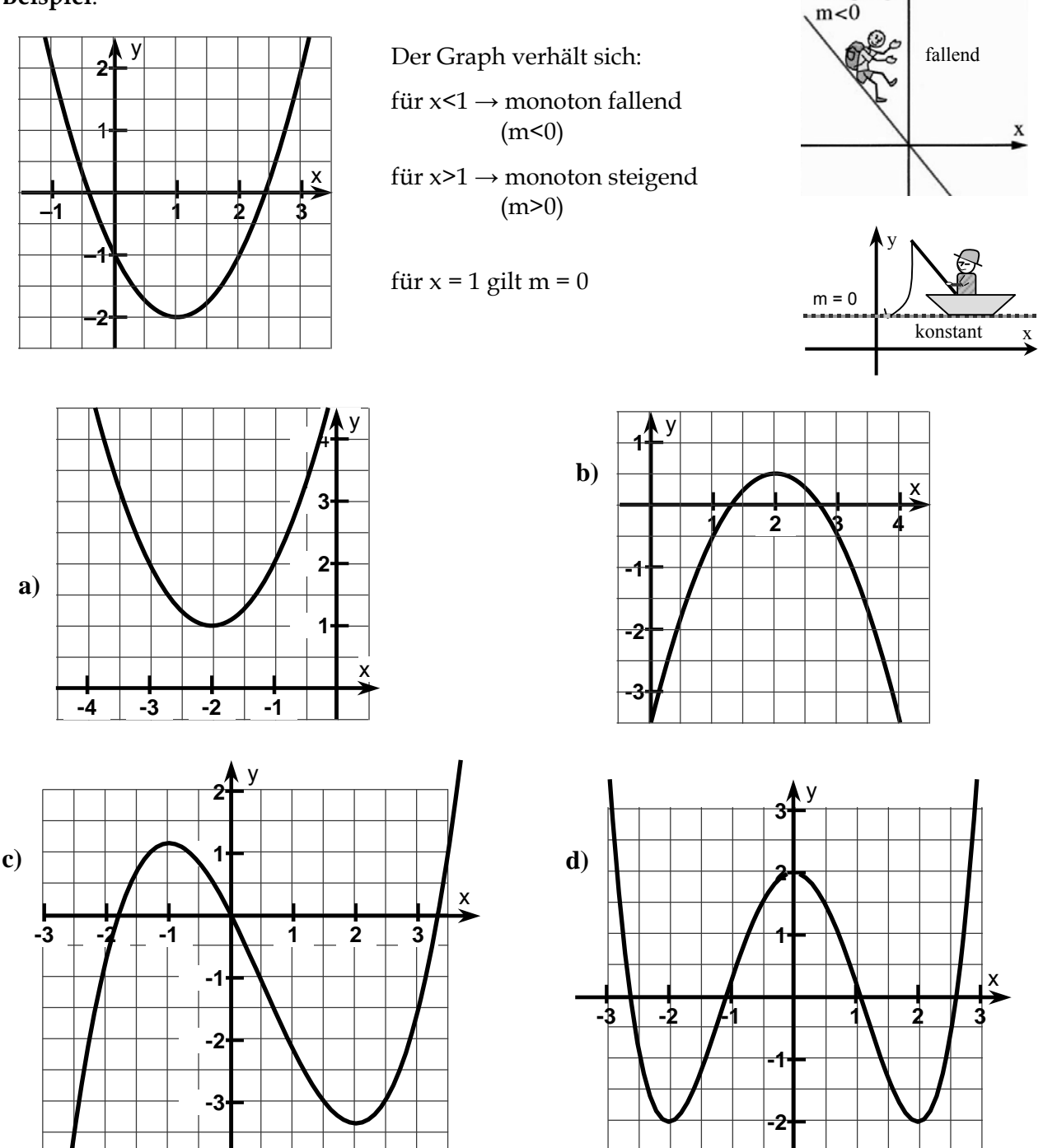

**Aufgabe 2** : Beantworten Sie die folgende Frage.

**-4**

Welcher Zusammenhang besteht zwischen dem Steigungsverhalten eines Funktionsgraphen und der Lage seiner Extrempunkte?

Erläutern Sie diesen Zusammenhang auch an einem Beispiel.

steigend

X

positive Steigung  $m > 0$ 

negative

Steigung

 $\sqrt{y}$ 

# <span id="page-25-0"></span>**Material 5: Näherungsweise Bestimmung von Funktionsanstiegen (händisch)**

Vor dem Einsatz der nachfolgenden Aufgaben (siehe Kopiervorlage) sollte der Zusammenhang zwischen dem Anstieg einer Funktion in einem Punkt und dem der Tangente in diesem Punkt im Unterrichtsgespräch oder auf einem anderen geeigneten Weg erarbeitet werden.

Der Einstieg über manuelle Konstruktion von Tangenten soll dann das notwendige Grundverständnis über Sinn und Zweck von Ableitungsfunktionen sichern.

Auch wenn die ermittelten Punkte in Aufgabe 1 ungenau sind und nicht exakt auf einer Geraden liegen werden, bzw. in Aufgabe 2 nicht exakt auf einer Parabel liegen, so zeigen sie doch anschaulich, dass aus ihnen eine neue Zuordnung (Ableitungsfunktion) entsteht, die einen Bezug zur ursprünglichen Funktion hat, welche die Anstiege der ursprünglichen Funktion zeigt.

Die Aufgaben sollten nach der Bearbeitung intensiv ausgewertet werden. Nicht alle Schülerinnen und Schüler werden die Zusammenhänge:

- m(x)<0 ⇔ f(x) monoton fallend,
- m(x)>0 ⇔ f(x) monoton steigend,
- f(x) hat bei x<sub>E</sub> einen Extrempunkt ⇒ m(x<sub>E</sub>) = 0

selbstständig entdecken und begründen können.

Aufgabe 1 lässt sich im anschließenden Unterrichtsgespräch auch um einige Aspekte erweitern, z. B. durch die Frage nach der Funktionsgleichung von m(x).

In der Auswertung kann auch nach einem Zusammenhang zwischen den Erkenntnissen aus Aufgabe 1 und Aufgabe 2 gefragt werden. Eventuell lässt sich bereits die Vermutung, dass der Grad der Anstiegsfunktion (Ableitungsfunktion) um 1 kleiner ist, als der der ursprünglichen Funktion, herausarbeiten.

Im Vergleich der Ergebnisse der Aufgaben 1 und 2 lässt sich erkennen, dass m(x) = 0 zwar notwendig für das Vorliegen eines Extrempunktes von f(x) ist, aber als Kriterium nicht ausreichend.

Aus der Tatsache, dass das graphische Ermitteln der Ableitungsfunktion sehr umständlich und ungenau ist, ergibt sich die Motivation zur Suche nach einem genaueren und effektiveren Verfahren.

# **Näherungsweise graphische Ermittlung von Funktionsanstiegen**

**1.)** Im Bild 1 ist der Graph der Funktion  $y = f(x) = \frac{1}{4}x^2 + 1$  dargestellt.

Ermitteln Sie näherungsweise durch Einzeichnen von Tangenten die Anstiege m(x) des Graphen an den in der Wertetabelle vorgegebenen Stellen (x).

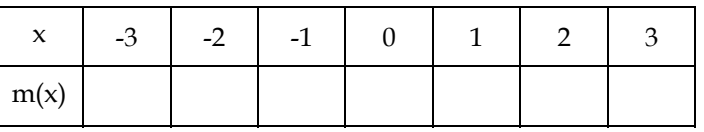

Zeichnen Sie den Graphen der Zuordnung  $y = m(x)$  in das Koordinatensystem ein. Formulieren Sie Zusammenhänge zwischen dem Verlauf der Graphen von y = f(x) und  $y = m(x)$ .

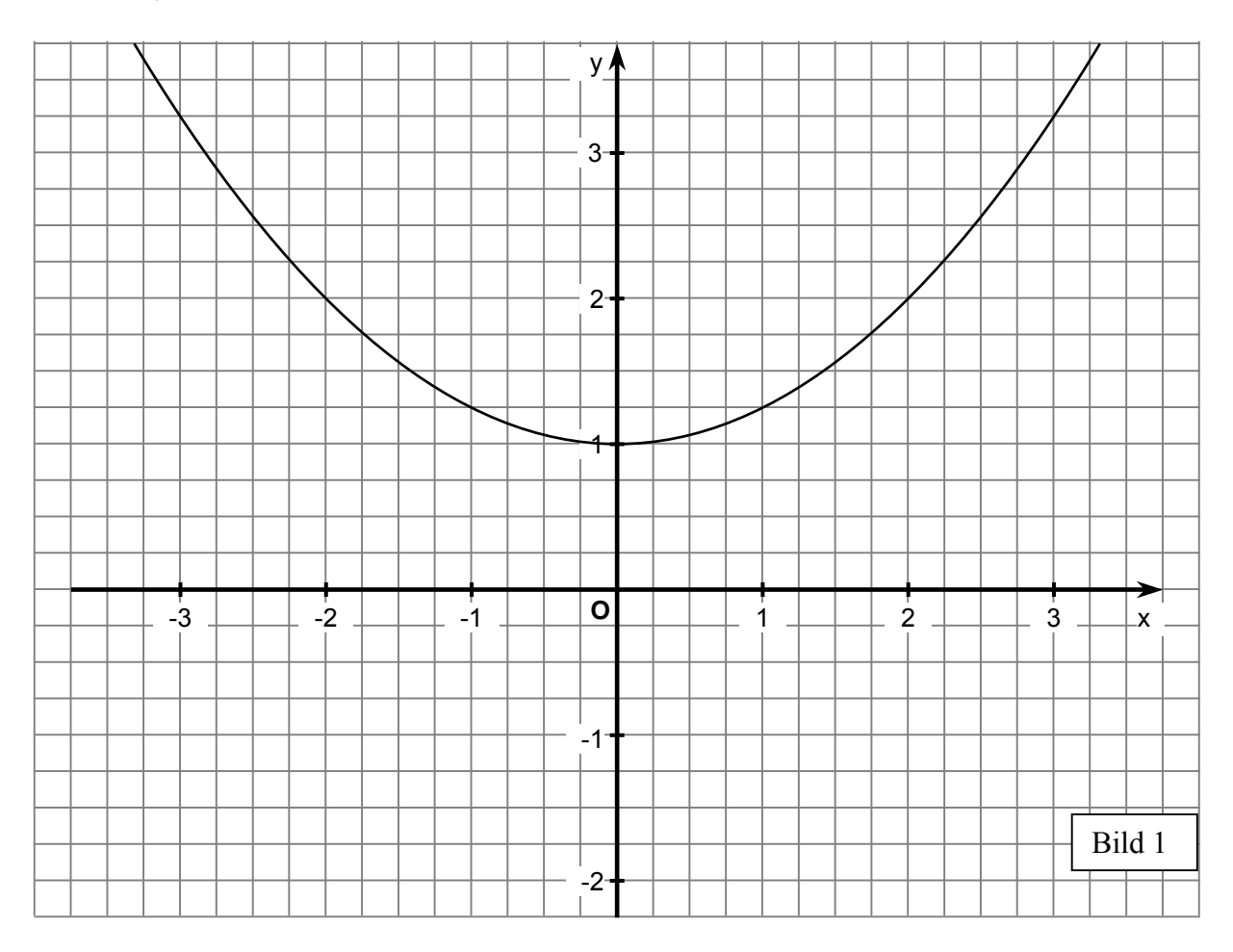

**2.)** Gegeben ist der Graph der Funktion  $y = \frac{1}{x}x^3$ 6  $y = \frac{1}{6}x^3$  (Bild 2).

Zeichnen Sie näherungsweise an verschiedenen Stellen mindestens sieben Tangenten ein und bestimmen Sie mittels Steigungsdreieck deren Anstieg. (Tipp: Symmetrie des Graphen nutzen.)

Ordnen Sie den ausgewählten Stellen die jeweilige Maßzahl des Anstieges als Funktionswert zu und tragen Sie die so entstehenden Punkte in ein Koordinatensystem ein. Verbinden Sie diese Punkte.

Zu welcher Funktionsklasse könnte der dadurch entstehende Graph gehören ? Stellen Sie eine mögliche Funktionsgleichung auf.

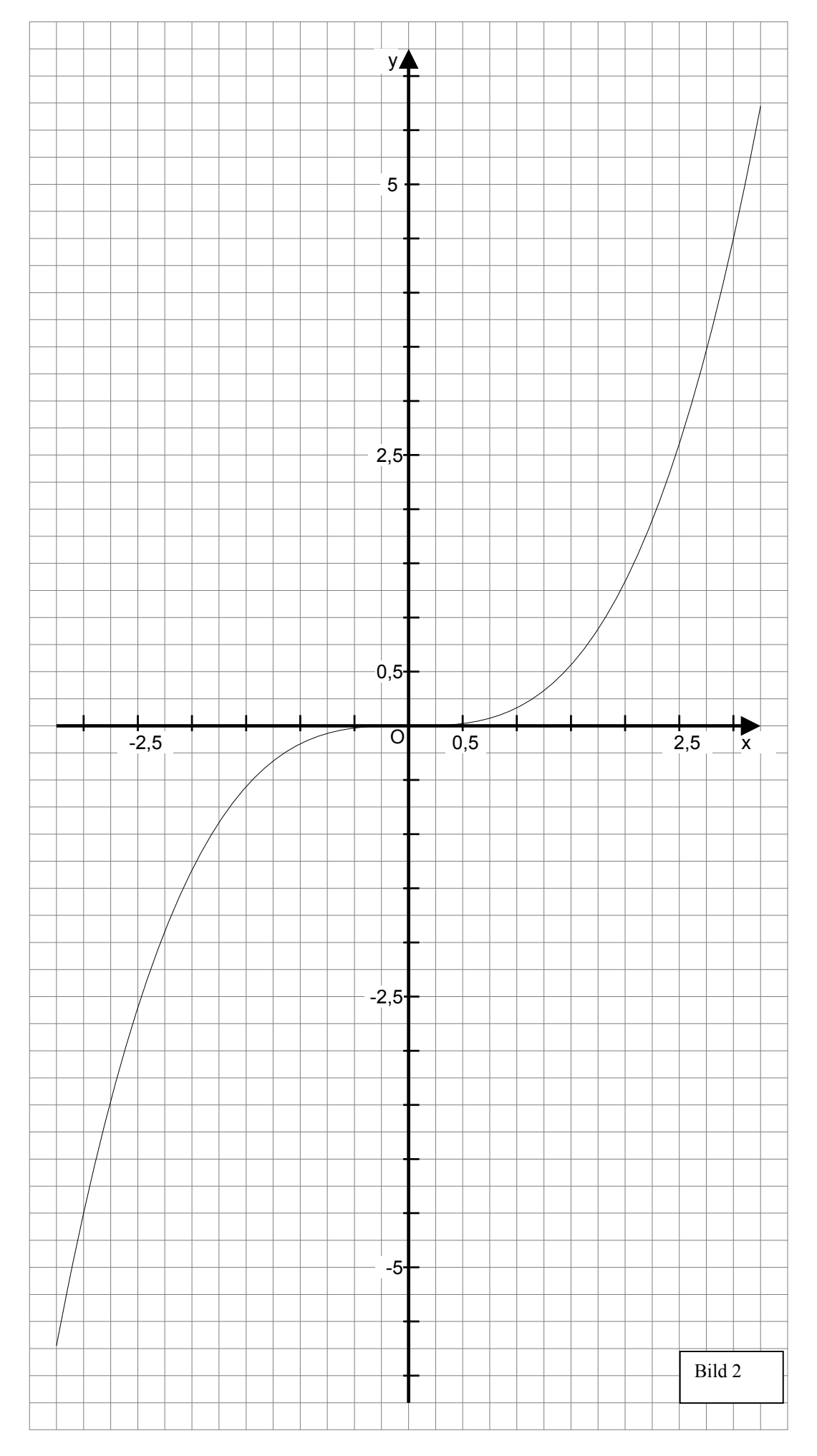

# <span id="page-28-0"></span>**Material 6: Zusammenhang zwischen Tangentenund Sekantenanstieg**

Nach Bearbeitung der Aufgaben aus dem Material 5 ergibt sich das Motiv, nach einem exakteren Vorgehen zu suchen. In der Auswertung dieser Aufgaben sollte im Unterrichtsgespräch die dort vorgegebene Vorgehensweise kritisch in Bezug auf die Exaktheit und Effektivität eingeschätzt werden.

Die neue Lösungsstrategie "Sekante statt Tangente" kann schon im Unterrichtsgespräch oder durch andere geeignete Materialien vorbereitet werden, ist aber auch im folgenden Arbeitsmaterial (siehe Anlage "Gesucht wird: ...") kurz dargestellt.

Je nach erreichtem Leistungsstand der Schülerinnen und Schüler können diese die Aufgaben selbstständig oder mit etwas Unterstützung bearbeiten. Empfehlenswert ist ein kurzes Unterrichtsgespräch bevor die Tabelle zu dem Beispiel bearbeitet wird.

Anschließend sollte eine Auswertung und Zusammenfassung erfolgen. Die Idee, Tangenten durch Sekanten mit minimalem Abstand der Schnittpunkte zu ersetzen, wird dann im Material 7 weiter verfolgt.

Gegebenenfalls kann noch ein weiteres Beispiel (z. B. f(x) =  $0.5x^2$  an der Stelle  $x_0 = 3$ ) nach demselben Prinzip bearbeitet werden.

Die Lösungen für das folgende Arbeitsblatt lauten:

$$
m_s = ... = \frac{f(x_0 + h) - f(x_0)}{h}
$$

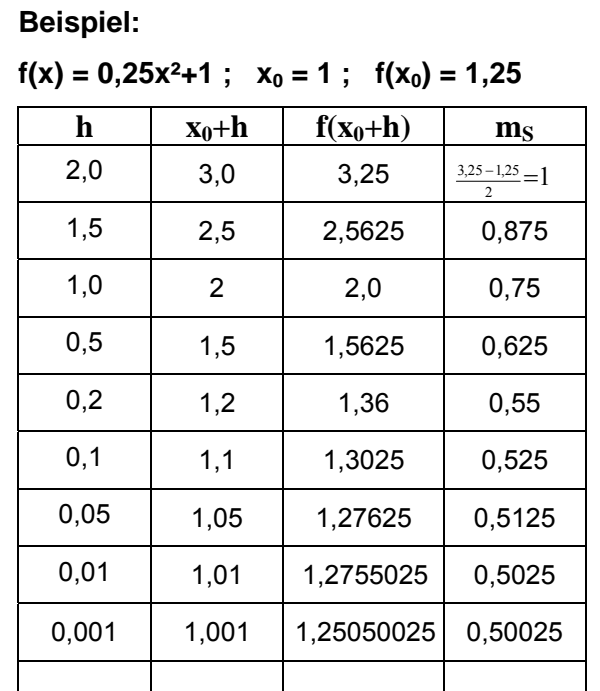

Mittels Steigungsdreieck lässt sich der Anstieg der Tangente in Abb.1 mit  $m_t = 0.5$  bestimmen. Wie man leicht sieht, nähern sich die Werte der Sekantenanstiege mit abnehmender Schrittweite h dem Anstieg der Tangente.

$$
\text{Es gilt: } m_t = \lim_{h \to 0} \frac{f(x_0 + h) - f(x_0)}{h}
$$

## **Kopiervorlage: Arbeitsblatt zum Differenzenquotienten** → **siehe nächste Seite**

# **Arbeitsblatt: Gesucht wird – Der Anstieg**

einer Funktion (z. B. an der Stelle  $x_0 = 1$ )

- Die Idee: Der Anstieg der Funktion an der Stelle x<sub>0</sub> entspricht dem Anstieg der Tangente an der gesuchten Stelle x0.
- **Das Problem**: Wie erfahre ich Tangentengleichung bzw. Tangentenanstieg  $m_t$ ?

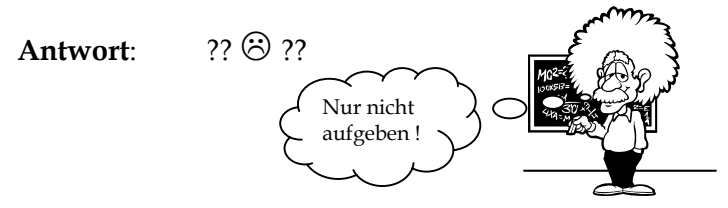

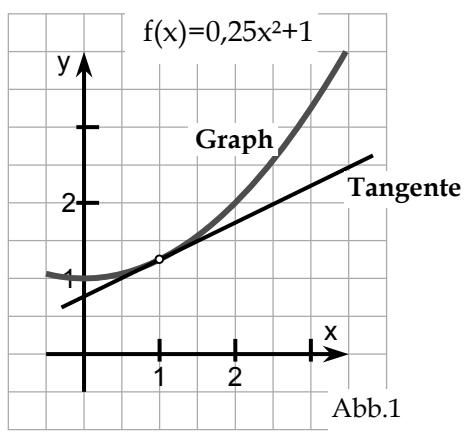

Diese Tangente wurde konstruktiv bestimmt.

**Neue Idee**: Wir versuchen eine Näherungslösung mit Hilfe einer Sekante durch unseren Punkt  $P(x_0|f(x_0))$  und einem zweiten Punkt, der ein "Stückchen" (=h) weiter weg ist, zu finden.

Für Geraden gilt bekanntermaßen: m= $\frac{\Delta y}{\Delta x}$ Δ  $\frac{\Delta y}{\Delta}$  =  $2 - \lambda_1$  $2 - y_1$  $x_2 - x$  $y_2 - y$ 

$$
\frac{-y_1}{-x_1}
$$
 ,  $y = f(x) \rightarrow y_2 = f(x_2), ...$ 

Für unsere Sekante gilt also :  $\, {\rm m_S}$  =  $_{0}$  +  $n - \lambda_{0}$  $(x_0 + h) - f(x_0)$  $x_0 + h - x$  $f(x_0 + h) - f(x)$  $+h \frac{+h)-f(x_0)}{h} =$ 

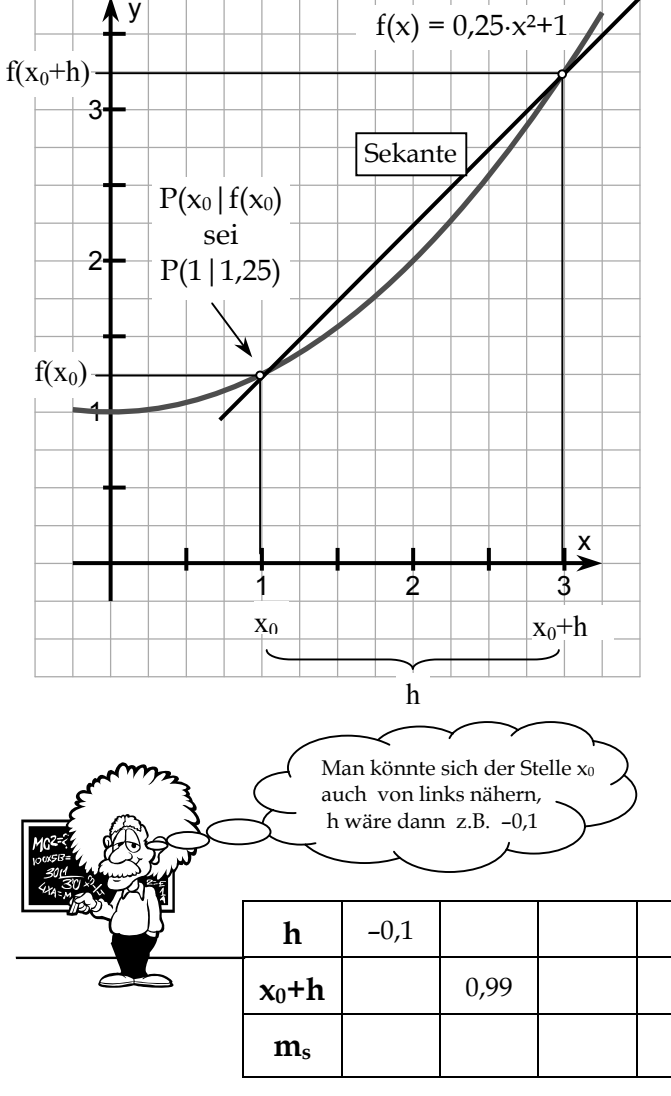

## **Beispiel:**

Bestimmen Sie für verschiedene Schrittweiten h die gesuchten Größen und berechnen Sie jeweils m<sub>S</sub> !

$$
f(x) = 0.25x^2+1
$$
;  $x_0 = 1$ ;  $f(x_0) = 1.25$ 

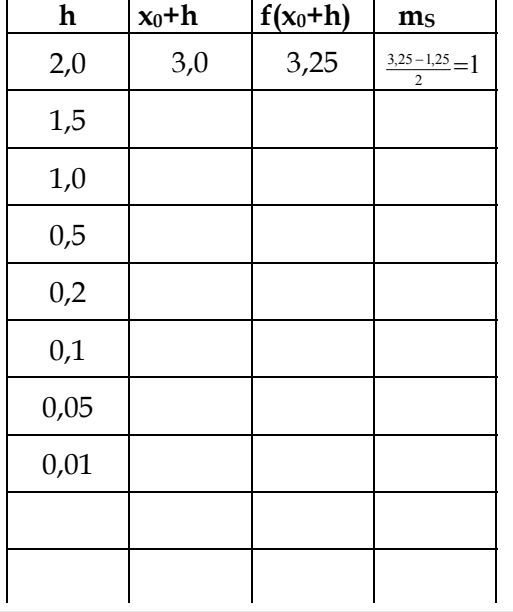

Ermitteln Sie geometrisch den Anstieg der Tangente in Abb. 1. Vergleichen Sie Ihre errechneten Werte von m<sub>s</sub> mit dem Tangentenanstieg  $m_t$ .

# <span id="page-30-0"></span>**Material 7: Änderungsfunktion (Ableitungsfunktion) näherungsweise mittels Tabellenkalkulation bestimmen**

Unter Nutzung eines Tabellenkalkulationsprogramms (z. B. MS EXCEL oder OpenOffice-CALC) lässt sich, auch mit geringen Vorkenntnissen, der Ansatz aus den händischen Aufgaben in Material 5 fortsetzen. Unter Nutzung der Idee aus Material 6 werden die näherungsweise in Handarbeit konstruierten Tangenten nun durch Sekanten ersetzt, deren Anstieg durch Bildung des Differenzenquotienten mit elementaren mathematischen Kenntnissen berechnet werden kann. Zur Verringerung des Rechenaufwandes wird diese Aufgabe dem PC übertragen. Die Erstellung der EXCEL-Datei (o. ä.) erfolgt schrittweise.

Es ist notwendig, in dieser Lernphase das Computerkabinett der Schule zu nutzen.

**Vorbereitung**: Wahl einer geeigneten ganzrationalen Funktion und des zu betrachtenden Intervalls durch die Lehrkraft

**1. Schritt**: Festlegung des Intervalls und der Schrittweite

Im nebenstehenden Beispiel wurde das Intervall –2 ≤ x ≤ 4 gewählt. Die Schrittweite soll h = 0,1 sein. Dementsprechend werden die zur weiteren Arbeit benötigten Argumente dadurch bereit gestellt, dass ausgehend vom Startwert  $x = -2$  in jeder weiteren Zeile 0,1 hinzuaddiert werden. Mittels "Kopieren – Einfügen" ist eine große Zahl von Argumenten sofort verfügbar.

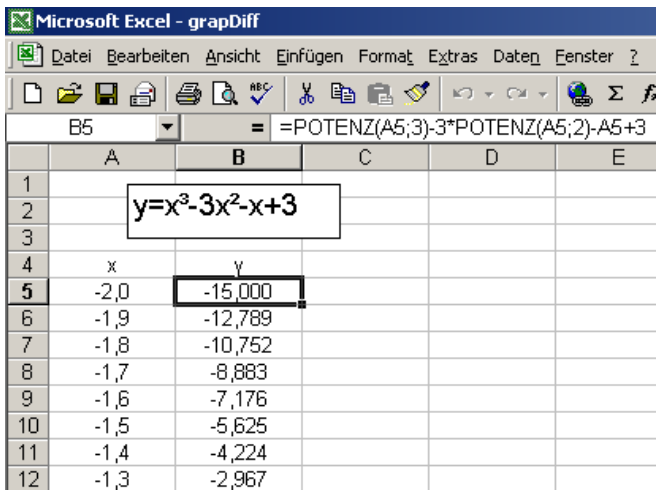

## **3. Schritt**: Berechnung der Sekantenanstiege

Auch im letzten Rechenschritt genügt es, die Formel für den Differenzenquotienten einmal in der Zeile des Startwertes einzugeben:

- $(2.$  Funktionswert 1. Funktionswert) dividiert durch (2. Argument – 1.Argument),
- Formel kopieren, in nachfolgenden Zellen der Spalte einfügen.

Mit diesen Werten entsteht eine Wertetabelle für eine Funktion, die näherungsweise der 1. Ableitungsfunktion entspricht.

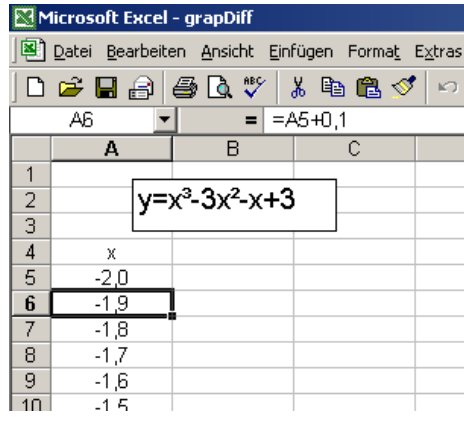

### **2.Schritt:** Berechnung der Funktionswerte

Einmalig wird, entsprechend der Funktionsgleichung, die Formel zur Berechnung der Funktionswerte aus den vorhandenen Argumenten in der Nachbarzelle zum Startwert eingegeben. Unter Nutzung von "Kopieren – Einfügen" stehen alle benötigten Werte in kürzester Zeit zur Verfügung.

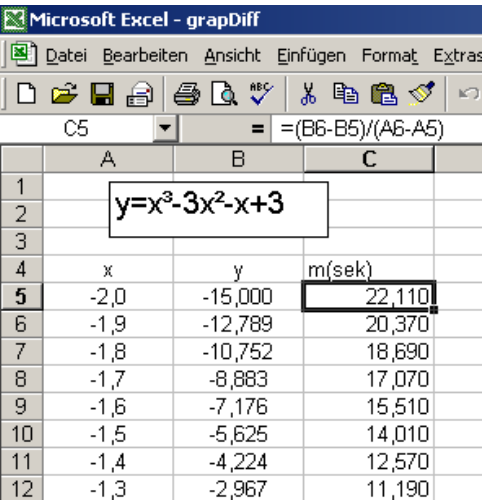

### **4. Schritt**: Darstellung der Graphen der Funktion und ihrer näherungsweisen 1. Ableitungsfunktion

Der Graph der Funktion wird über den Diagrammassistenten dargestellt:

- alle Funktionswerte markieren, Diagrammassistent aktivieren, Diagrammtyp "Linie" wählen, [Weiter>],
- bei Festlegung der Diagrammquelldaten die Option "Reihe" anwählen, unter "Beschriftung der Rubrikenachse (X)" nach anklicken des Tabellenicons die Argumente markieren, [Weiter>],
- Diagramm formatieren, indem die entsprechenden Optionen je nach Bedarf gewählt werden.

Die graphische Darstellung der 1. Ableitungsfunktion erfolgt analog.

Die so entstehenden graphischen Darstellungen lassen sich später im Unterricht für weiterführende Betrachtungen verwenden, Beziehungen zwischen Verlauf des Funktionsgraphen und dem Verlauf der 1. Ableitungsfunktion daran erörtern.

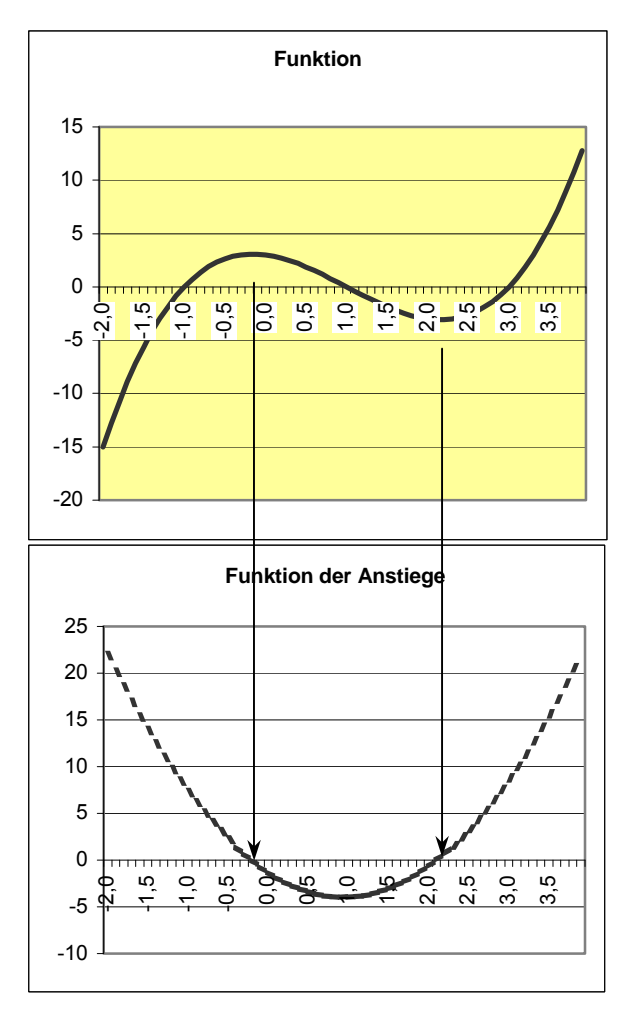

Um einen zielgerichteten Einsatz der Tabellenkalkulation mit einem hohen Anteil an selbstständiger Schülertätigkeit in diesem Themengebiet zu ermöglichen, ist es sinnvoll, die Schülerinnen und Schüler bereits in Vorjahren mit der entsprechenden Software vertraut zu machen.

Nach einem Einführungsbeispiel und dessen Auswertung können die Schülerinnen und Schüler selbstständig weitere analoge Aufgaben bearbeiten, die sich mit weiteren Fragestellungen zum Funktionsverlauf verknüpfen lassen.

# <span id="page-32-0"></span>**Material 8: Graphenpuzzle (Ableitungsfunktionen und Funktionsgraphen zuordnen)**

Das folgende Material sollte erst am Ende der Unterrichtseinheit eingesetzt werden. Die Schülerinnen und Schüler haben erfahren, dass es zu jedem Funktionsgraphen einen zugehörigen Graphen gibt, der die Anstiege der Funktion an jeder Stelle x darstellt.

Aus dem Verlauf der ursprünglichen Funktion folgt zwangsläufig der Verlauf der Ableitungsfunktion (Änderungsfunktion). Der Zusammenhang zwischen beiden Verläufen könnte vor dem Einsatz des Materials im Unterrichtsgespräch an einem geeigneten Beispiel erarbeitet werden. Geeignete Beispiele entstehen durch Nutzung des **Materials 7**.

Die erfolgreiche Lösung der folgenden Aufgabe setzt ein gutes Verständnis der Grundidee der Differentialrechnung voraus.

Zwecks Förderung der Kompetenz "Argumentieren" empfiehlt es sich, die Schülerinnen und Schüler in Gruppen arbeiten zu lassen.

Bei korrekter Zuordnung der Graphen ergibt sich das Lösungswort NESTOR.

Nach Beendigung der "Puzzleaufgabe" lassen sich anhand der Lösungen Zusammenhänge entdecken, z. B.:

> Der Graph der Funktion in Abb. 5 ist im Intervall –1 ≤ x ≤ 2 monoton fallend.  $\rightarrow$  Die Funktionswerte der Ableitungsfunktion sind in diesem Intervall negativ.

oder:  $f(x)$  hat in Abb.4 an der Stelle  $x = 1$  einen Tiefpunkt.  $\rightarrow$  Die Ableitungsfunktion hat bei x = 1 eine Nullstelle.

Mit Hilfe der übriggebliebenen Puzzleteile kann die Aufgabenstellung erweitert werden. Diese Aufgabenerweiterung lässt sich zur Binnendifferenzierung nutzen.

**Kopiervorlage : Arbeitsblatt "Graphenpuzzle"** → **siehe nächste 2 Seiten**

# Graphenpuzzle

Ordnen Sie den vorgegebenen Schaubildern der sechs Funktionen jeweils das passende Schaubild einer **Ableitungsfunktion** (auch: **Änderungsfunktion** oder **Anstiegsfunktion**) zu.

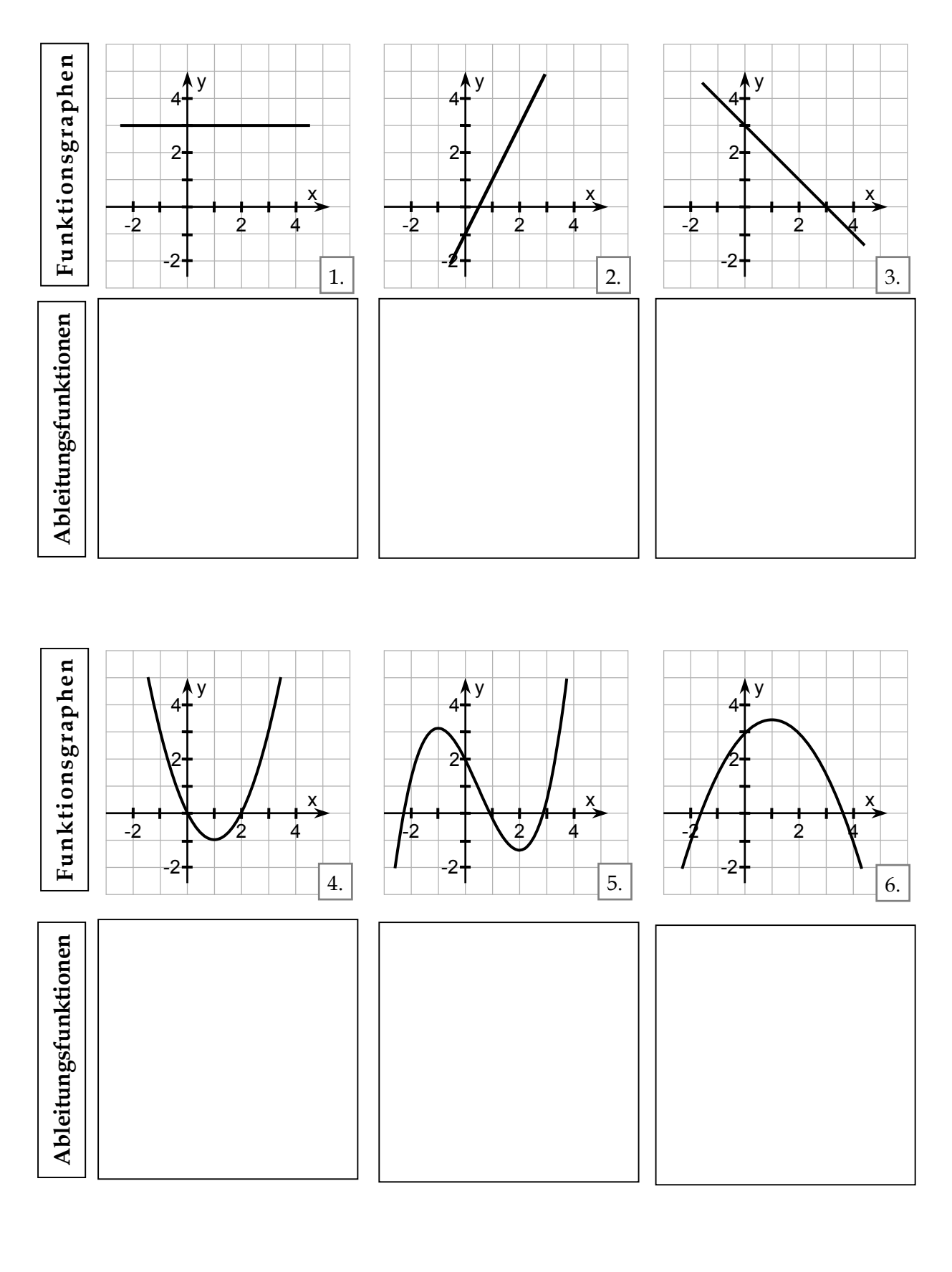

34 Kopiervorlage

# Arbeitsblatt zum "Graphenpuzzle"

**Die folgenden Abbildungen zeigen mögliche Graphen von Ableitungsfunktionen. Schneiden Sie die Abbildungen aus und ordnen Sie diese den Schaubildern auf dem Ar**beitsblatt "Graphenpuzzle" richtig zu. Es ergibt sich ein weises Lösungswort.

\*) Es bleiben drei Abbildungen übrig.

Jede zeigt die Ableitungsfunktion (Änderungsfunktion) einer unbekannten Funktion f. Kleben Sie die übriggebliebenen Abbildungen auf ein (leeres) kariertes Blatt. Skizzieren Sie zu jeder einen möglichen zugehörigen Funktionsgraphen f.

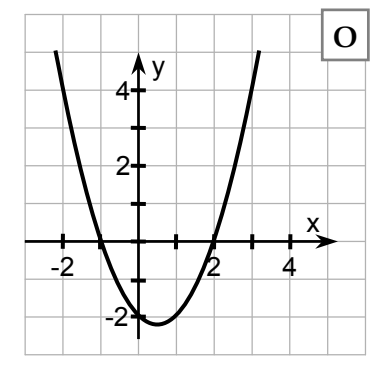

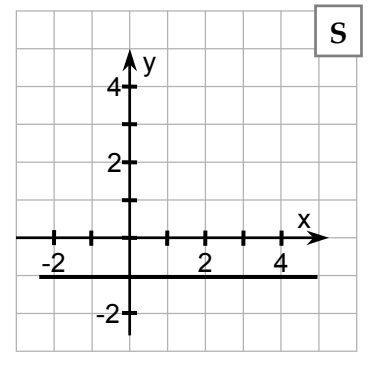

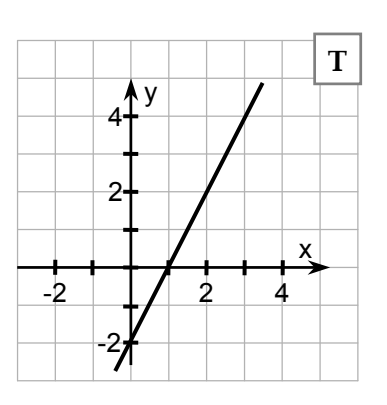

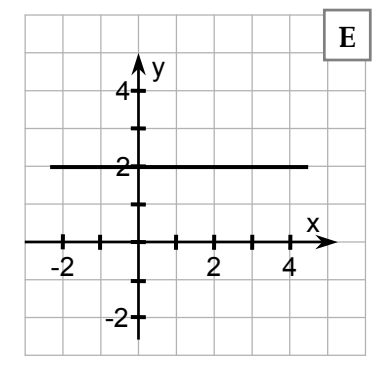

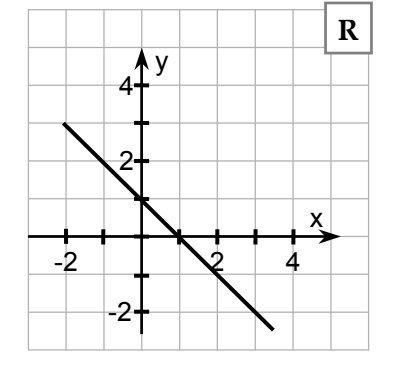

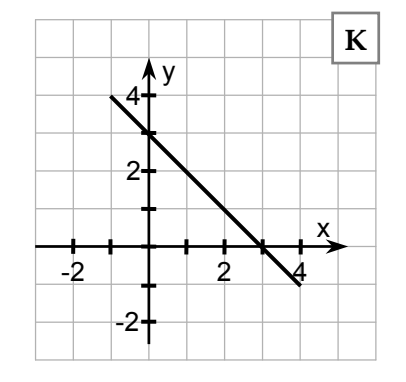

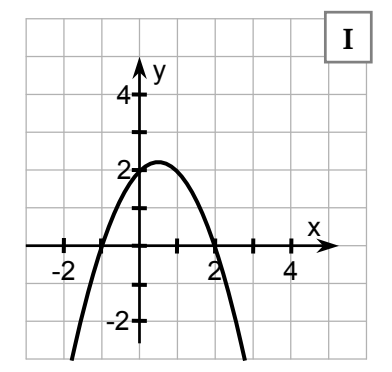

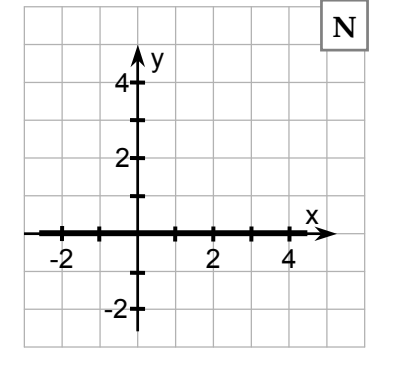

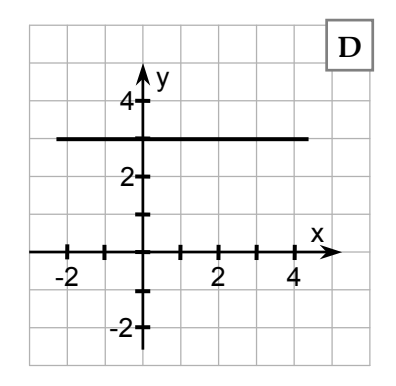

# **Lösungen** :

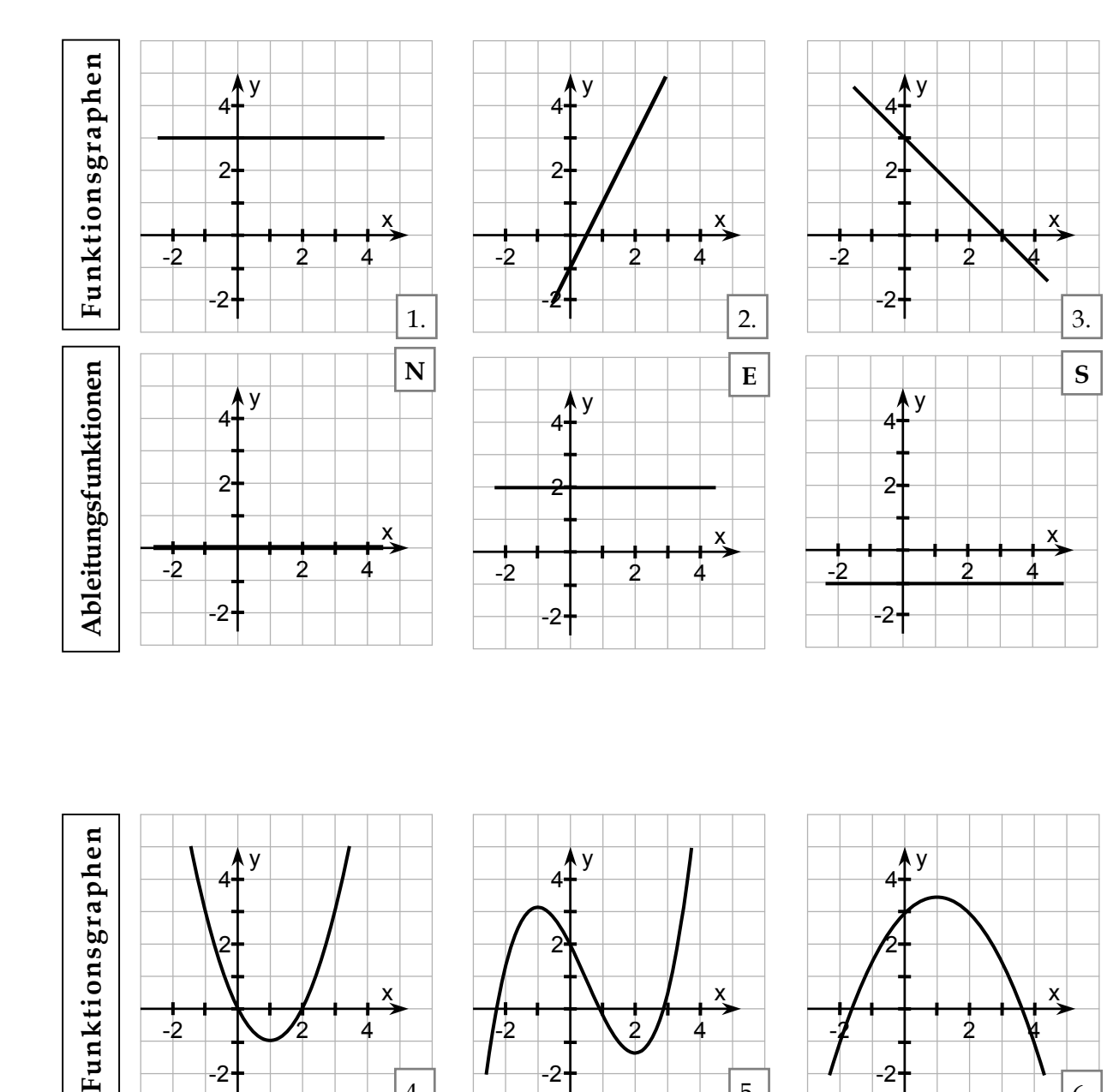

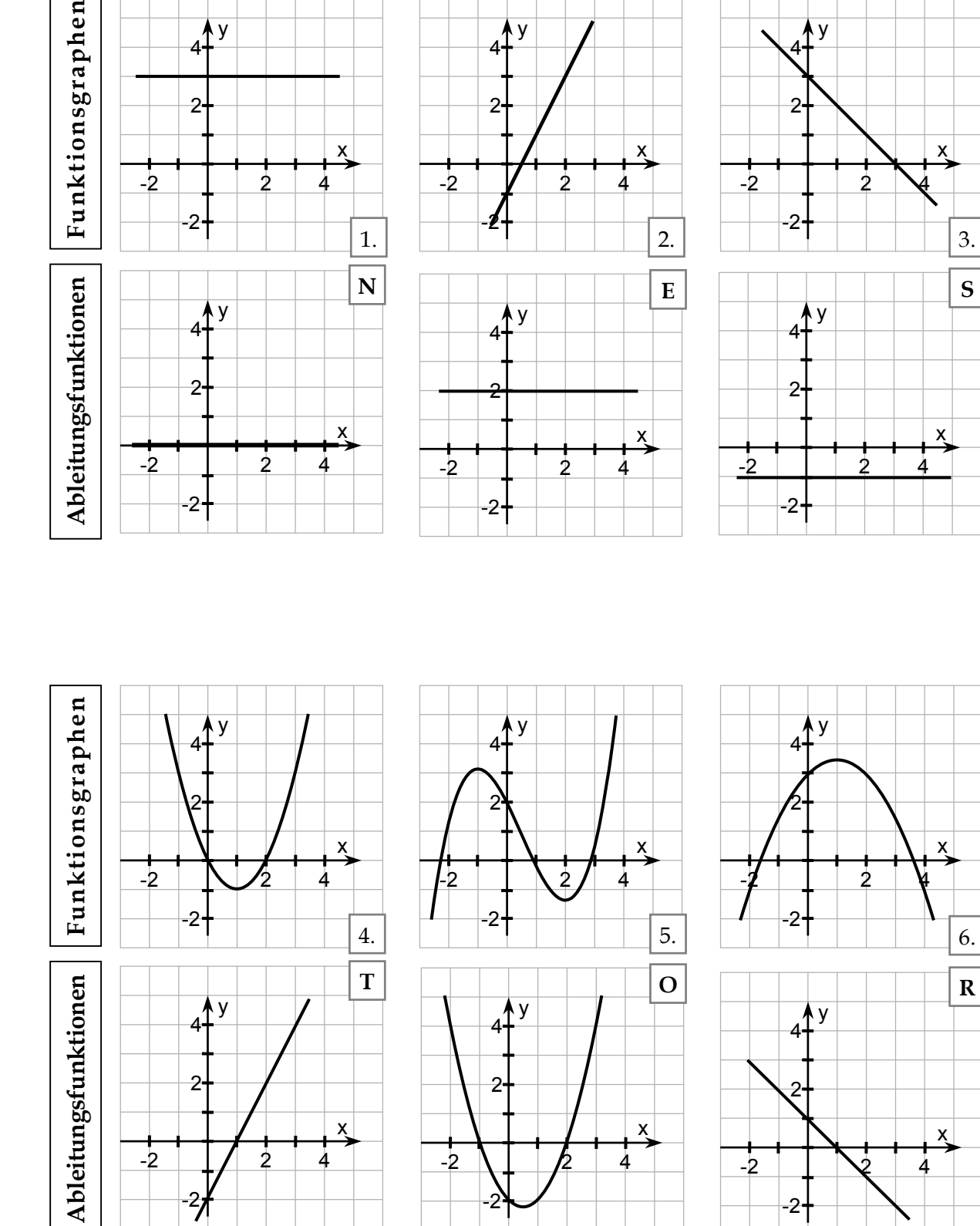

# <span id="page-36-0"></span>**Material 9: Gewinnfunktionen (Deutung des Verlaufes von Funktionen und Ableitungsfunktionen in realistischen Sachzusammenhängen)**

Ziel des letzten Materials ist es, Schülerinnen und Schülern einen realen Sachzusammenhang zu zeigen, in dem die Analyse von Funktionsverläufen eine Bedeutung hat. Es soll ihnen klargemacht werden, dass die Analysis kein realitätsferner Bestandteil der Schulmathematik ist, sondern Grundlage vieler Modellierungen in diversen Wissenschaftsbereichen.

Neben der Optimierung von Verpackungen spielen ganzrationale Funktionen in einfachen ökonomischen Modellen eine Rolle. Das Ertragsgesetz von *Turgot* gehört zum Grundwissen der Wirtschaftswissenschaften und wird an höheren Handelsschulen sowie in Wirtschaftsstudiengängen der Hochschulen gelehrt. Weitere Hintergrundinformationen kann man sich über das Internet unter Nutzung einer Suchmaschine (Begriffe: *Turgot* + *Kostenfunktion*) beschaffen.

Das Ertragsgesetz von Turgot lässt sich durch eine ganzrationale Funktion 3. Grades modellieren. Die Daten für diese Modellierung werden in der Regel empirisch gewonnen. Das Aufstellen der Kostenfunktion ist für einen Laien nicht einfach und wird deshalb auch nicht Unterrichtsgegenstand sein. Aus einer vorgegebenen Kostenfunktion eine Gewinnfunktion (Gewinn = Einnahmen – Kosten) aufzustellen, den Funktionsgraphen und dessen Ableitungsfunktion zu betrachten und damit einfache wirtschaftliche Fragestellungen zu beantworten, ist jedoch durchaus im Schulunterricht möglich.

Im nachfolgenden Arbeitsblatt wird die Modellierung kurz erläutert, Kostenfunktion und Gewinnfunktion sind vorgegeben, Graphen der Gewinnfunktion und deren Ableitungsfunktion sind dargestellt.

Zur Beantwortung der Fragen a – e müssen die Schaubilder genutzt und interpretiert werden. Es ist möglich das Thema zu erweitern und unter Nutzung von CAS-Rechnern oder eines PC selbständig Gewinnfunktionen darstellen und interpretieren zu lassen (Aufgaben f und g).

Hier bietet sich auch die Möglichkeit, fächerverbindend mit den Fächern Wirtschaft-Arbeit-Technik oder Politische Bildung zusammen zu arbeiten.

Lösungen und weitere Informationen zum nachfolgenden Arbeitsblatt finden Sie nachstehend.

**Kopiervorlage : Arbeitsblatt "Gewinnfunktionen"** → **siehe nächste 2 Seiten**

# **Arbeitsblatt – Gewinnfunktionen**

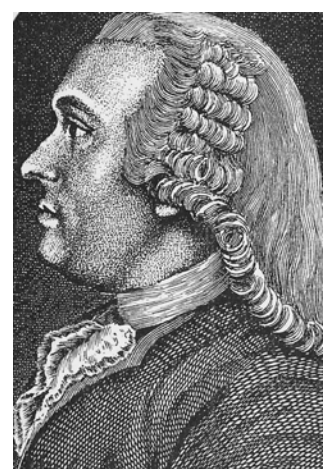

A.R.J.Turgot (1727-1781)

Im 18. Jahrhundert. formulierte der französische Staatsmann Turgot

ein nach ihm benanntes Gesetz. Es besagt:

*"Der vermehrte Einsatz eines Produktionsfaktors bei konstant bleibe nden übrigen Faktoren führt:* 

- *zunächst zu steigenden,*
- *dann zu sinkenden*
- *r- und schließlich zu negativen E*

*trägen."* 

Mit der rechten Graphik wird dieses Gesetz bildlich dargestellt.

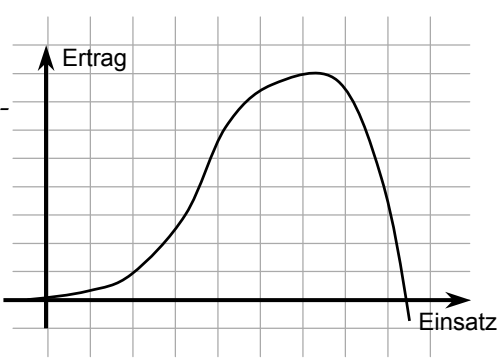

Wirtschaftswissenschaftler bemühten sich in den folgenden Jahrhunderten Funktionsgleichungen zu finden, die diesen Sachverhalt rechnerisch zugänglich machen. Ganzrationale Funktionen 3. Gra-

des gelten noch heute als geeignet, die wesentlichen Aussagen von Turgot abzubilden.

### **Beispiel:**

Ein Bergbaubetrieb fördert eine bestimmtes Mineral. Dieses wird zur Zeit auf dem Weltmarkt mit 10 Tausend € pro Tonne gehandelt.

Bei vollem Einsatz aller im Förderschacht nutzbaren Maschinen und Arbeitskräfte beträgt die Kapazitätsgrenze der Anlage 18 t pro Tag.

Die bei der Förderung täglich anfallenden Kosten lassen sich durch die folgende Gleichung berechnen:  $k(x) = 0.2x^3 - 4x^2 + 22x + 6$ , mit x = tägliche Fördermenge in Tonnen,  $y = k(x)$  = Kosten (in Tausend Euro)

Die Einnahmen errechnen sich bei einem Preis von 10 Tausend € /Tonne durch: **e(x) = 10·x**.

Somit ergibt sich für den Tagesgewinn  $g(x)$ :  $g(x) = e(x) - k(x)$  $g(x) = -0.2x^3 + 4x^2 - 12x - 6$ 

Das folgende Schaubild stellt diesen Zusammenhang graphisch dar.

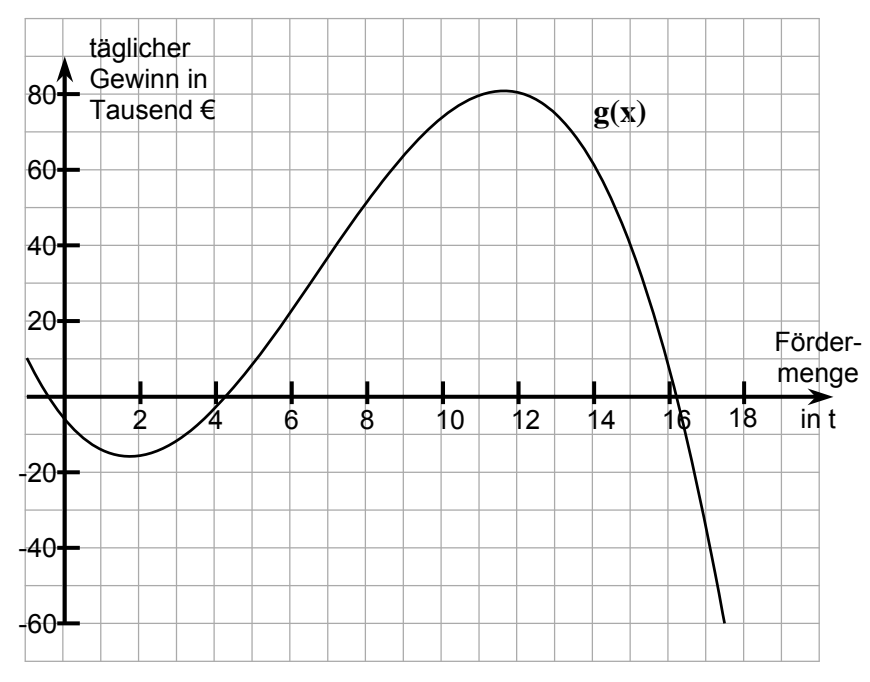

Mit jeder zusätzlich geförderten Tonne ändert sich der Gewinn.

Auch der Zuwachs (oder die Abnahme) des Gewinns kann durch eine Funktion beschrieben werden.

Dies ist die Ableitungsfunktion g'(x) der Gewinnfunktion g(x). Deren Graph ist nebenstehend abgebildet.

> [Die Gleichung für g'(x) lautet:  $g'(x) = -0.6x^2 + 8x - 12$

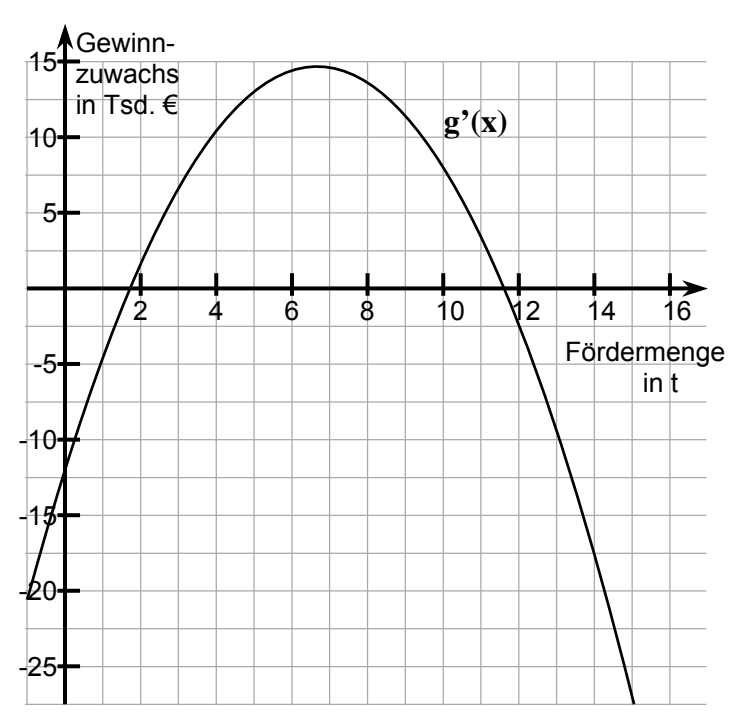

# **Aufgaben:**

Nutzen Sie zur Beantwortung der Fragen die Schaubilder von g(x) und g'(x). Begründen Sie Ihre Antworten.

- a) Die Förderanlage kann eine Tagesförderung von 0 bis 18t erbringen. In welchem Bereich treten Verluste auf ?
- b) Was ist für diese Anlage ungefähr die optimale Fördermenge ?
- c) Bestimmen Sie den maximalen Gewinn der Anlage.
- d) In welchem Bereich wirkt sich eine Erhöhung der Fördermenge besonders stark aus ?
- e) Wie könnte man die optimale Fördermenge bzw. den maximalen Gewinn berechnen, wenn die Gleichung der Ableitungsfunktion bekannt ist ?

# **Weitere Aufgaben für PC oder graphikfähigen Taschenrechner**:

f)Angenommen der Weltmarktpreis fällt auf 3 Tausend € pro Tonne. Die Kostenfunktion bleibt unverändert. Stellen Sie die Gewinnfunktion auf ! Unter welchen Bedingungen ist dann noch Gewinn zu erwirtschaften, welche Fördermenge ist optimal ?

**g)** Der mittelständische Betrieb "SCHICK" stellt Sonnenbrillen her. Mit der Gleichung  $k(x) = 0,000032x^3 - 0,008x^2 + 1,8x +100$  werden die täglichen Kosten (in €) pro Stück beschrieben. Der Verkaufspreis beträgt 5,00 € pro Stück.

- · Stellen Sie die Gewinnfunktion auf und deren Schaubild graphisch dar.
- · Bei welchen Stückzahlen wird ein Gewinn erzielt ?
- · Welche Stückzahl ist optimal ? Welcher maximale Gewinn kann erzielt werden ?

 Ein Billiganbieter bringt ähnliche Sonnenbrillen zu einem Preis von 2,00 € in den Handel. Manager schlagen der Firma "SCHICK" zwei mögliche Strategien vor:

- A "SCHICK" wird auch Billiganbieter, d.h. Senkung des Verkaufspreises auf 2,00 € bei gleichzeitiger Senkung der Produktionskosten um 50 € täglich.
- B Wechsel in die Premiumklasse, d.h. Imageverbesserung durch Werbung und Erhöhung des Verkaufspreises auf 8,00 €. Die Werbung würde dann die Produktionskosten täglich um einen festen Betrag von 1000,00 € erhöhen.

Prüfen Sie durch Interpretation der entsprechenden Graphen der Gewinnfunktionen, welche Strategie besser ist.

# Lösungen zum Arbeitsblatt "Gewinnfunktionen"

Aus dem Graphen g(x) lässt sich **ablesen**:

- **zu a)** Ein Verlust tritt auf in den Bereichen  $0$  t  $\approx$  4,3 t und  $\approx$  16,2 t 18 t (Kapazitätsgrenze).
- **zu b)** Die optimale Fördermenge liegt bei ≈ 11,5 t. Hier ist der Gewinn maximal.
- **zu c)** Der maximale Gewinn liegt bei ≈ 80˙000 € pro Tag.

Aus dem Graphen von g'(x) lässt sich **ablesen**:

- **zu d)** Im Bereich von 6 bis 7 t wirkt sich die Erhöhung der Fördermenge besonders stark aus. Hier ist Gewinnsteigerung maximal, g'(x) hat ein Maximum.
- **zu e)** An den Stellen, an denen g(x) ein Maximum bzw. ein Minimum besitzt, hat g'(x) eine Nullstelle. Dementsprechend kann man durch "Nullsetzen" der Gleichung von  $g'(x)$ mögliche optimale Fördermengen ( $x_E$ ) herausfinden. Durch Einsetzen von  $x_F$  in die Gleichung von g(x) lässt sich der maximale Gewinn bzw. maximale Verlust berechnen. Die dazu notwendige Gleichung für g'(x) kann ein Schüler der Jahrgangsstufe 10 noch nicht ermitteln, sie ist deshalb auf dem Arbeitsblatt vorgegeben.

Lösung: optimale Fördermenge ist 11,61 t, der maximale Gewinn beträgt 80˙861 €.

### **Um in der Auswertungsphase anschaulich arbeiten zu können, ist auf der nächsten Seite eine Vorlage für eine OHP-Folie zu finden.**

Von Seiten interessierter und kritischer Schülerinnen und Schüler könnten realitätsnahe Fragen auftauchen. Um diese beantworten zu können, folgen einige Argumentationshilfen.

### *"Warum tritt anfangs ein Verlust auf ?"*

- Maschinen, Geschäftsleitung, Steuern, Kredite und Grundgehalt einer Stammbelegschaft müssen auch bezahlt werden, wenn wenig gefördert wird.
- *"Warum nimmt der Gewinn erst zu und dann, wenn mehr als 11,6 t gefördert werden, ab?"* 
	- Anfangs bewirkt die Zunahme der Förderung eine bessere Auslastung der Maschinen und des vorhandenen Personals. Bis zu einem bestimmten Punkt kann mit vorhandenen Kapazitäten gearbeitet werden.
	- Bei Überschreitung einer bestimmten Menge (in unserem Beispiel ca. 6,5 t) treten weitere Kosten auf. Weiteres Personal muss eingestellt werden, Maschinen müssen häufiger gewartet werden, eventuell müssen einige einfache Werkzeuge zusätzlich angeschafft werden.
	- Wird die Produktion noch weiter gesteigert, müssen auch Großgeräte (Bohrwagen) neu angeschafft werden, was zu einer überproportionalen Kostensteigerung führt.
	- Eventuell müssen auch weniger ergiebige Flöze in Nebenstollen abgebaut werden.

### "*Warum hat der Schacht eine Kapazitätsgrenze von 18 t pro Tag?*"

- Ein Bergwerksschacht besteht meist aus mehreren Stollen. Pro Stollen kann nur ein Bohrwagen eingesetzt werden. Sind alle Stollen belegt, so ergibt die Summe aller Fördermengen der Einzelstollen die maximale Förderkapazität.

*"Warum sollte ein Bergwerksbetrieb auf die Idee kommen, mehr als die optimale Fördermenge zu produzieren ?"* 

- Ein solches Vorgehen kann verschiedene Ursachen haben. Z. B. könnte das Bergwerk vertraglich verpflichtet sein, soviel Erz zu produzieren, wie ein bestimmter Abnehmer es aktuell gerade benötigt. Es könnte auch politische Gründe geben, mehr Förderung bedeutet auch mehr Arbeitsplätze. Sind Bund oder Länder Miteigentümer des Bergwerkes, so haben sie durchaus ein Interesse an der Schaffung von Arbeitsplätzen. …
- **P.S.:** An diesen Ausführungen lässt sich erkennen, das es durchaus interessant sein könnte, engagierte Kolleginnen oder Kollegen aus den Fächern Politische Bildung oder Wirtschaft-Arbeit-Technik zu gewinnen, um dieses Thema gemeinsam zu bearbeiten.

# **Vorlage für OHP-Folie (Hilfsmittel für die Auswertung)**

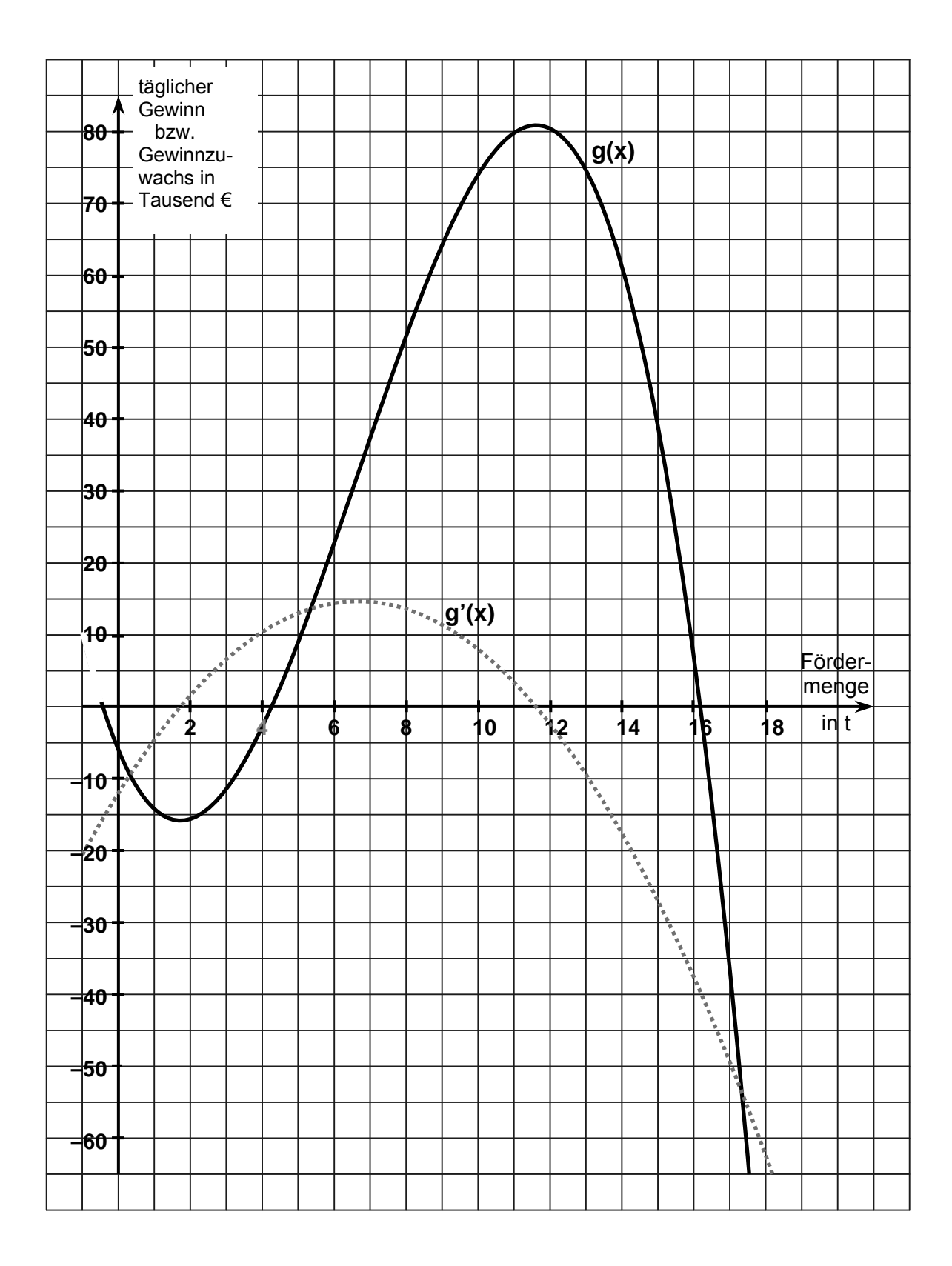

# Lösungen zum Arbeitsblatt "Gewinnfunktionen" – weiterführende Aufgaben

Auch die Lösungen der weiterführenden Aufgaben können seitens der Schüler nur **näherungsweise** bestimmt werden. Mit Hilfe entsprechender Medien sollen die Funktionsgraphen dargestellt und passend zu den Fragestellungen Werte **abgelesen** werden.

**zu f)** 
$$
g_2(x) = -0, 2x^3 + 4x^2 - 19x - 6
$$
  
\n\n**4 3 3 4 4 5 5 6 6 6 8 9 9 9 1 1 4 1 8 1 9 1 9 1 1 1 1 1 1 1 1 1 1 1 1 1 1 1 1 1 1 1 1 1 1 1 1 1 1 1 1 1 1 1 1 1 1 1 1 1 1 1 1 1 1 1 1 1 1 1 1 1 1 1 1 1 1 1 1 1 1 1 1 1 1 1 1 1 1 1 1 1 1 1 1 1 1 1 1 1 1 1 1**

- Gewinn wird nur im Bereich von ≈ 9 bis ≈ 11,5 t erzielt.
- optimale Fördermenge liegt bei ≈ 10 t, wobei ≈ 4000 € Gewinn erzielt würden

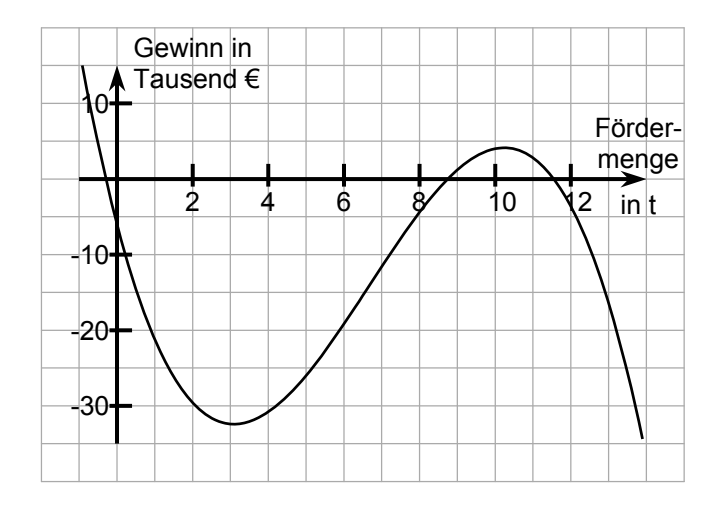

**zu g)**  $q(x) = -0.000032x^3 + 0.008x^2 + 3.2x - 100$ 

- Gewinn im Bereich von ≈ 30 bis ≈ 450 Stück
- optimal bei ≈ 280 Stück, Maximalgewinn ≈ 720,- €

Voraussichtlich werden einige Schüler nicht auf die Idee kommen, die Fenstereinstellungen ihres graphikfähigen Rechners oder der Software zu ändern. Sie sehen dann nur einen Ausschnitt des Graphen. In diesem Falle ist ein entsprechender Hinweis des Lehrers hilfreich.

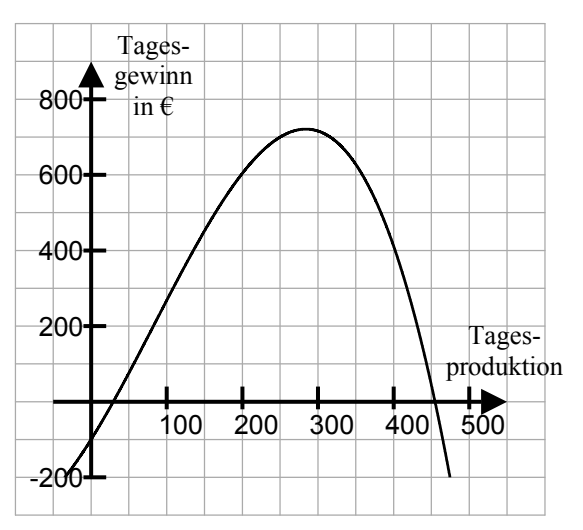

Variante A:  $q_A(x) = -0.000032x^3 + 0.008x^2 + 0.2x - 50$ Variante B:  $g_B(x) = -0,000032x^3 + 0,008x^2 + 6,2x - 1100$ 

Variante A ist ungünstig, trotz Kostenreduzierung verkleinert sich der Gewinnbereich auf 100 – 250 Stück, bei optimaler Produktion von ≈ 180 Stück kann nur noch ein maximaler Tagesgewinn von ≈ 60,- € erzielt werden.

Variante B ist deutlich besser. Wenn durch die Werbung die Preiserhöhung von den Kunden akzeptiert wird, ist bei einer Produktion von ≈ 170 bis 500 Stück ein Gewinn möglich. Dieser könnte bei einer optimalen Stückzahl von ≈ 350 Stück bei ≈ 680,- € liegen

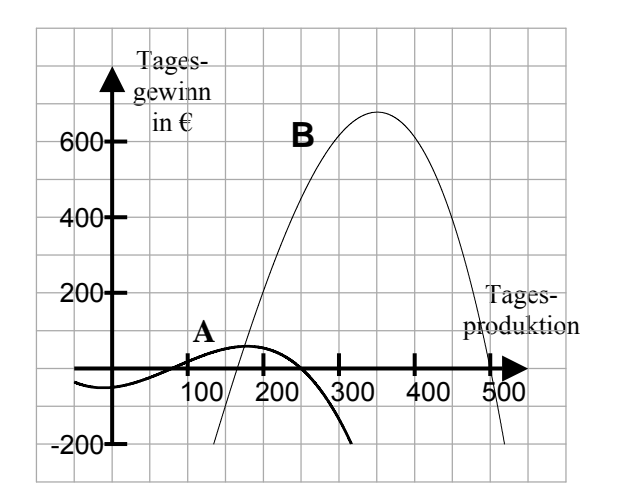

www.lisum.berlin-brandenburg.de